# 誰でも出来る簡単 米国特許庁での特許調査方法

# 2011年8月 独立行政法人 科学技術振興機構 研究振興支援業務室 高橋 弘

目次

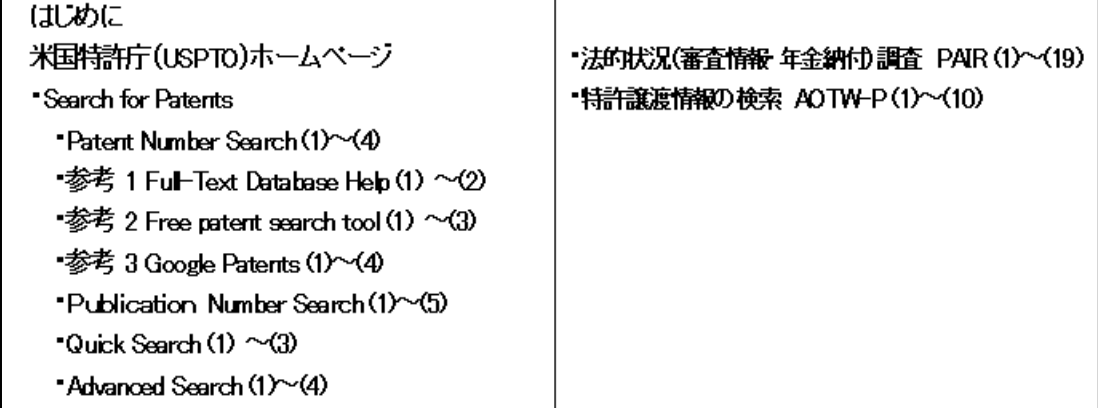

1

#### はじめに

米国特許庁(**United States Patent and Trademark Office, USPTO**) のホームページには、日本特許庁のホームページと同様に多くの情報 が掲載されています。

・ 本書では、その中でも、簡単に行える、特許(出願)公報番号からの 特許公報の取得方法、特許の法的状況調査(審査情報、年金納付情 報)、特許権の譲渡情報の調査方法を中心に、先行米国特許の検索 方法についても簡単に説明します。

#### 米国特許庁(**USPTO**) ホームページ

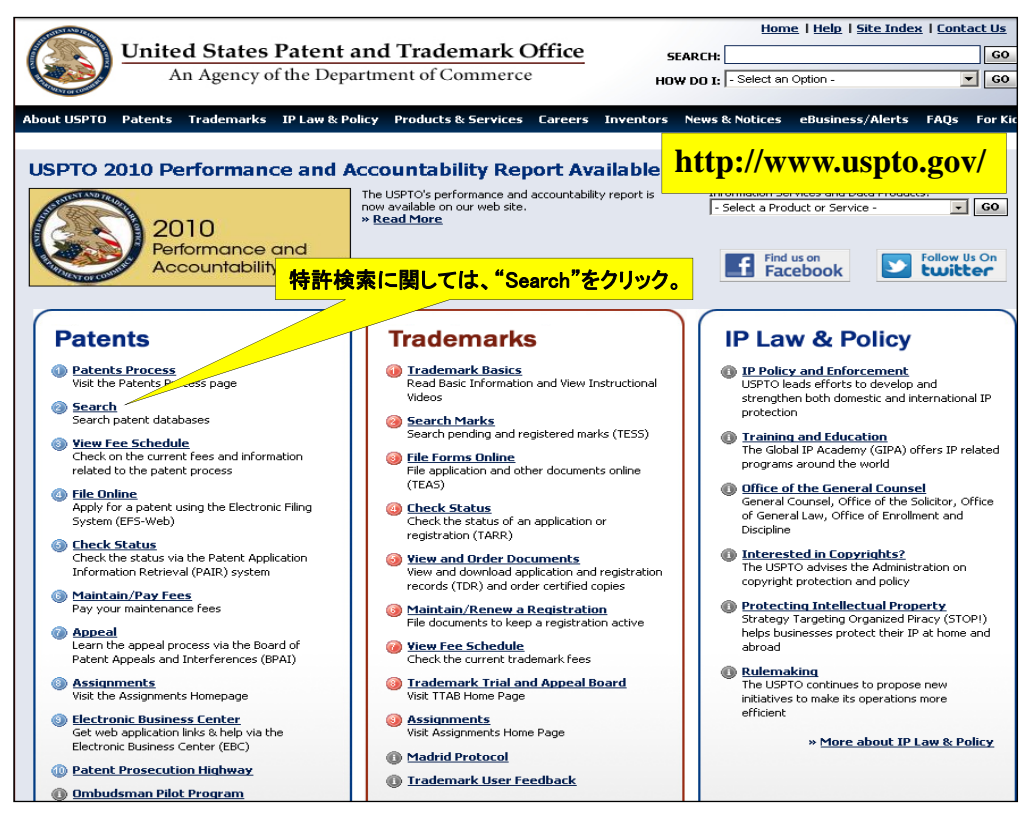

#### **Search for Patents Patent Number Search(1)**

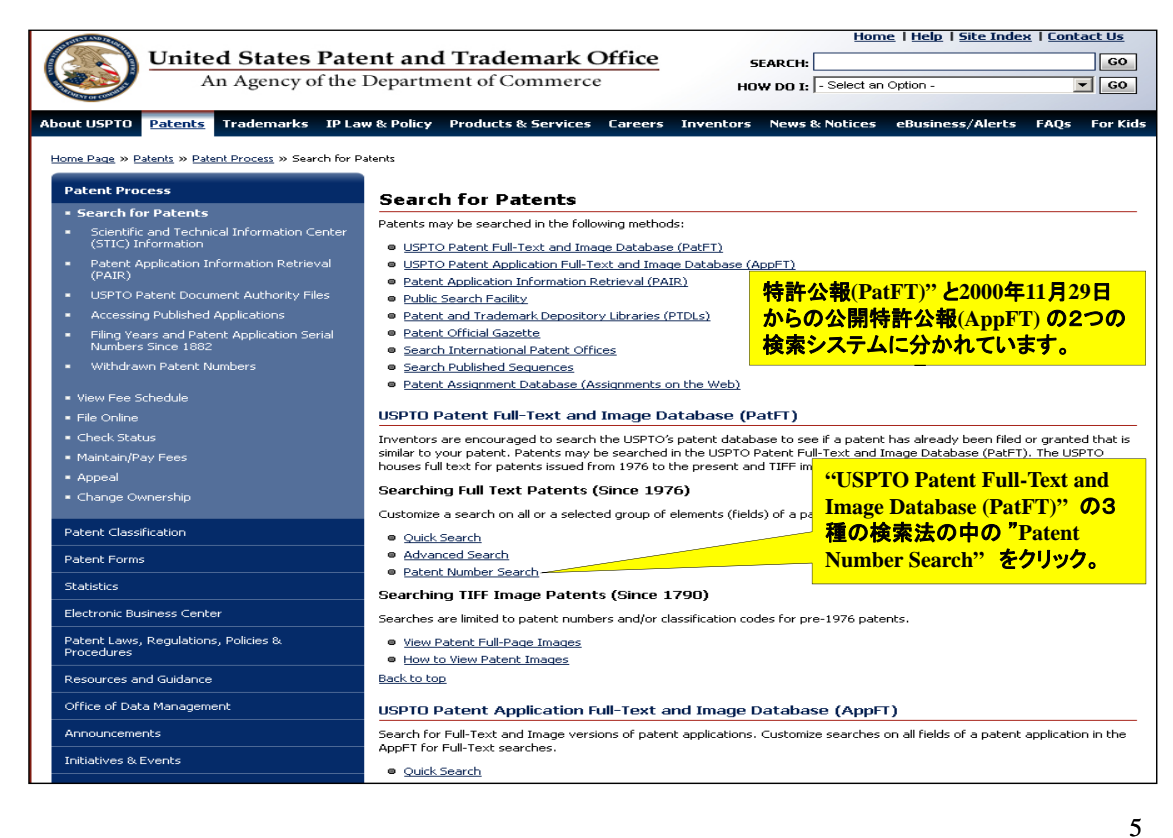

#### **Patent Number Search(2)**

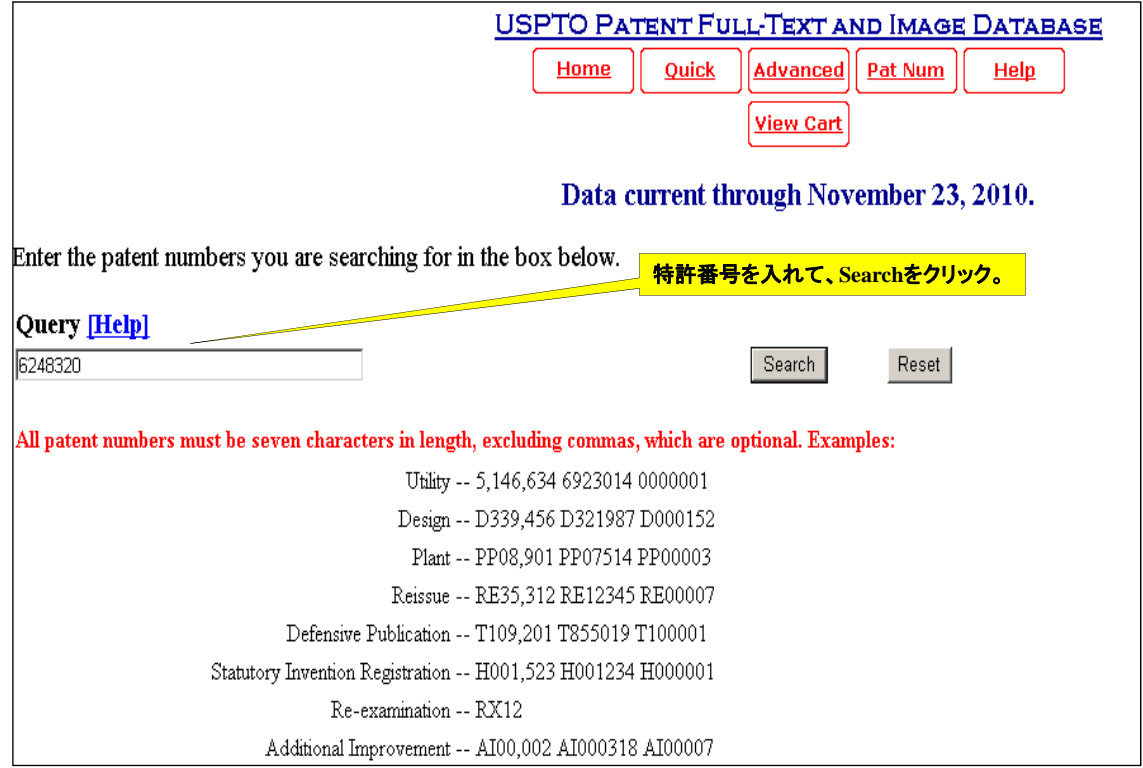

#### **Patent Number Search(3)**

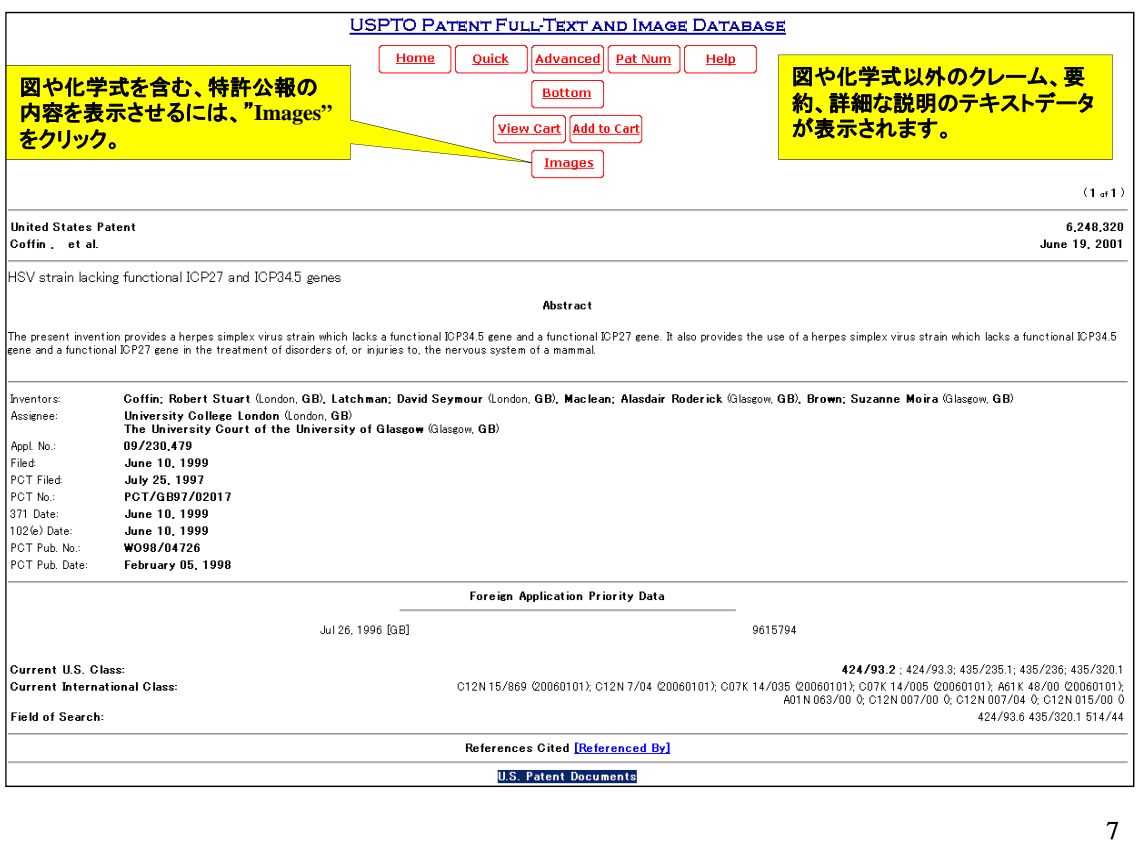

#### **Patent Number Search(4)**

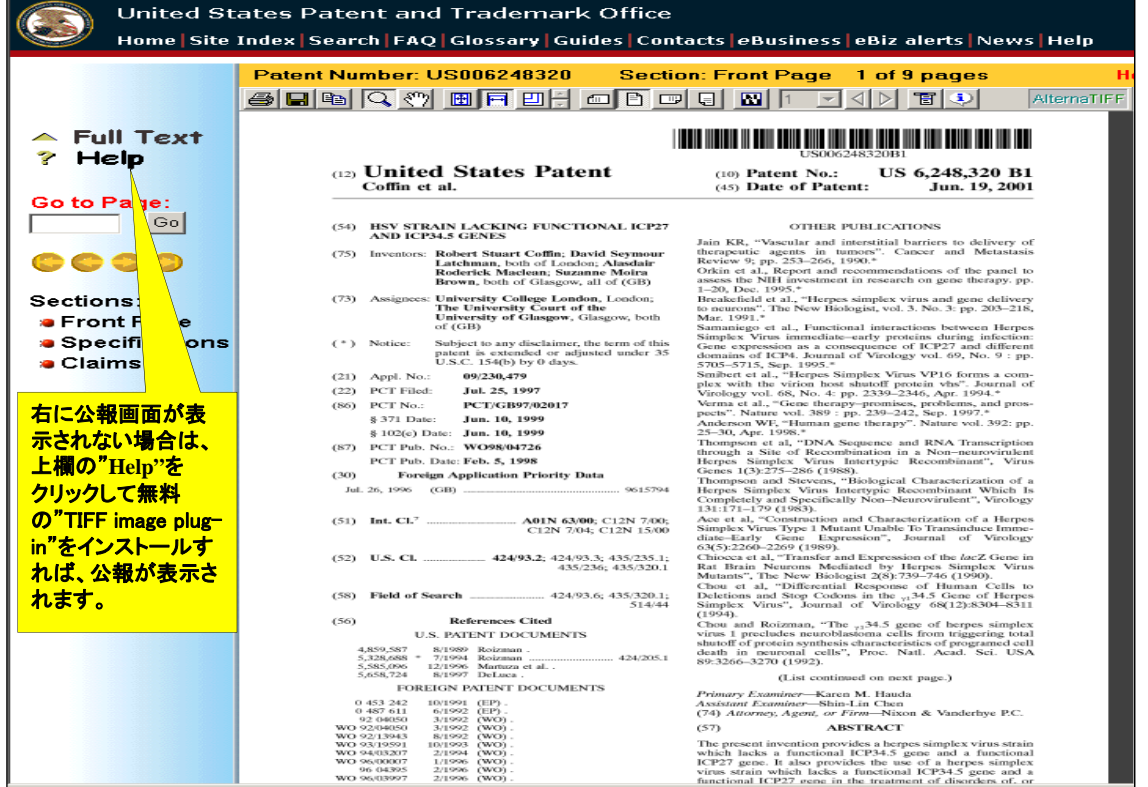

8

#### 参考 1-1 Full-Text Database Help(1)

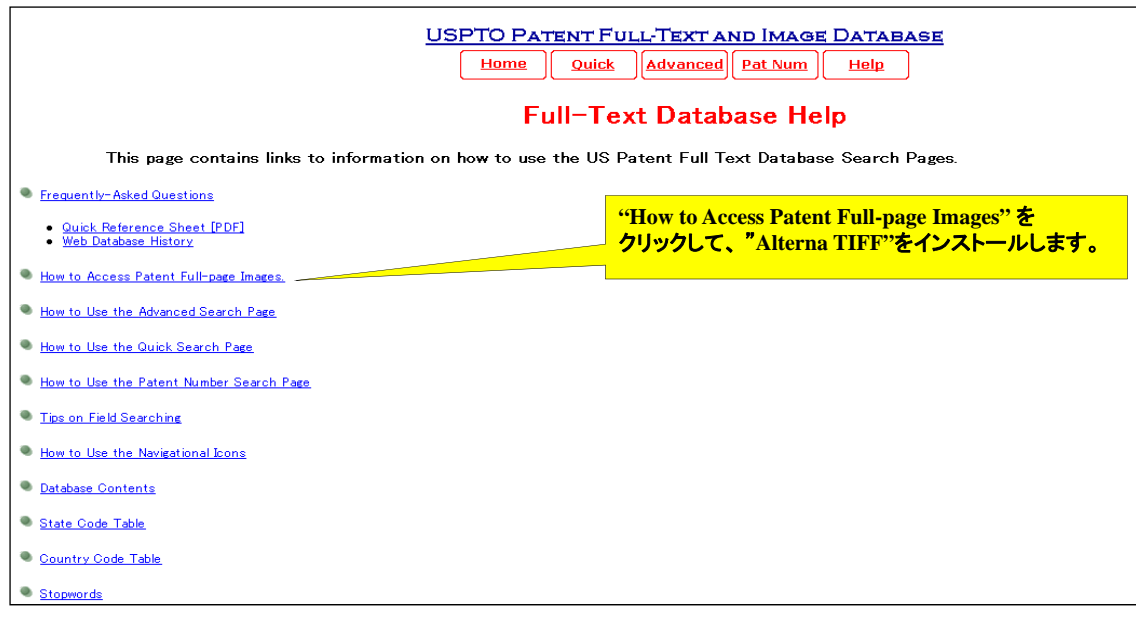

9

#### 参考 1-2 Full-Text Database Help(2)

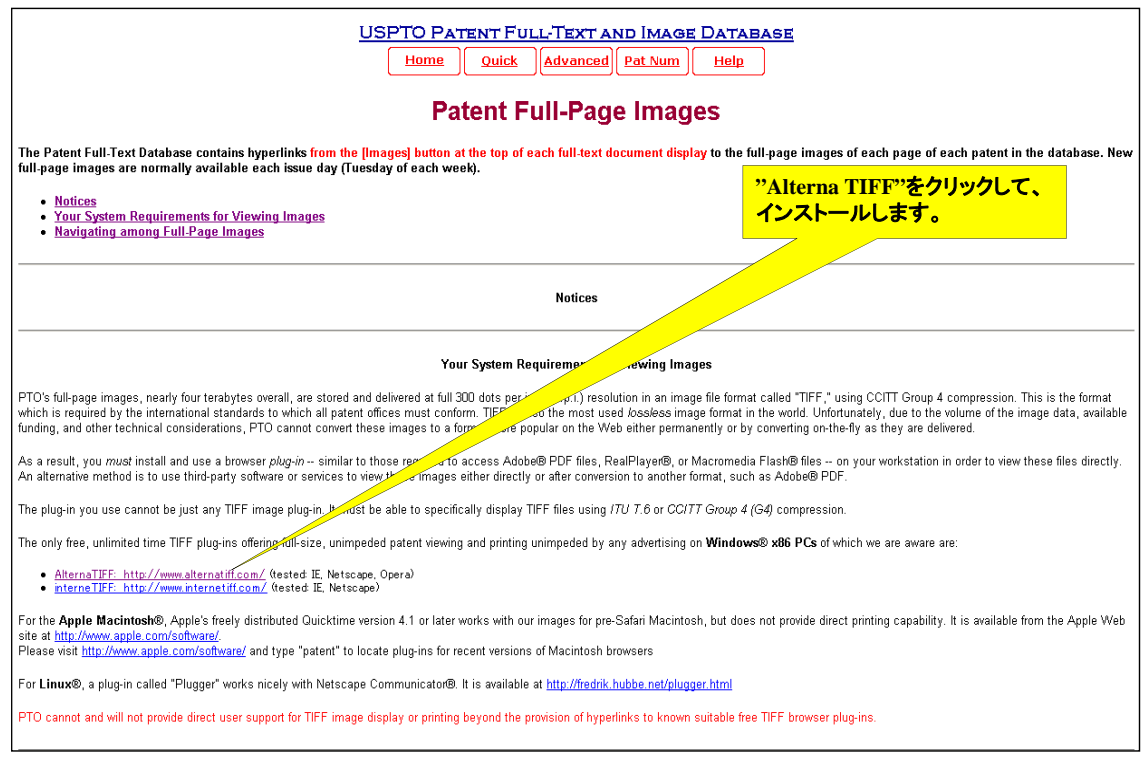

#### 参考2-1 www.pat2pdf.org - Free patent search tool(1)

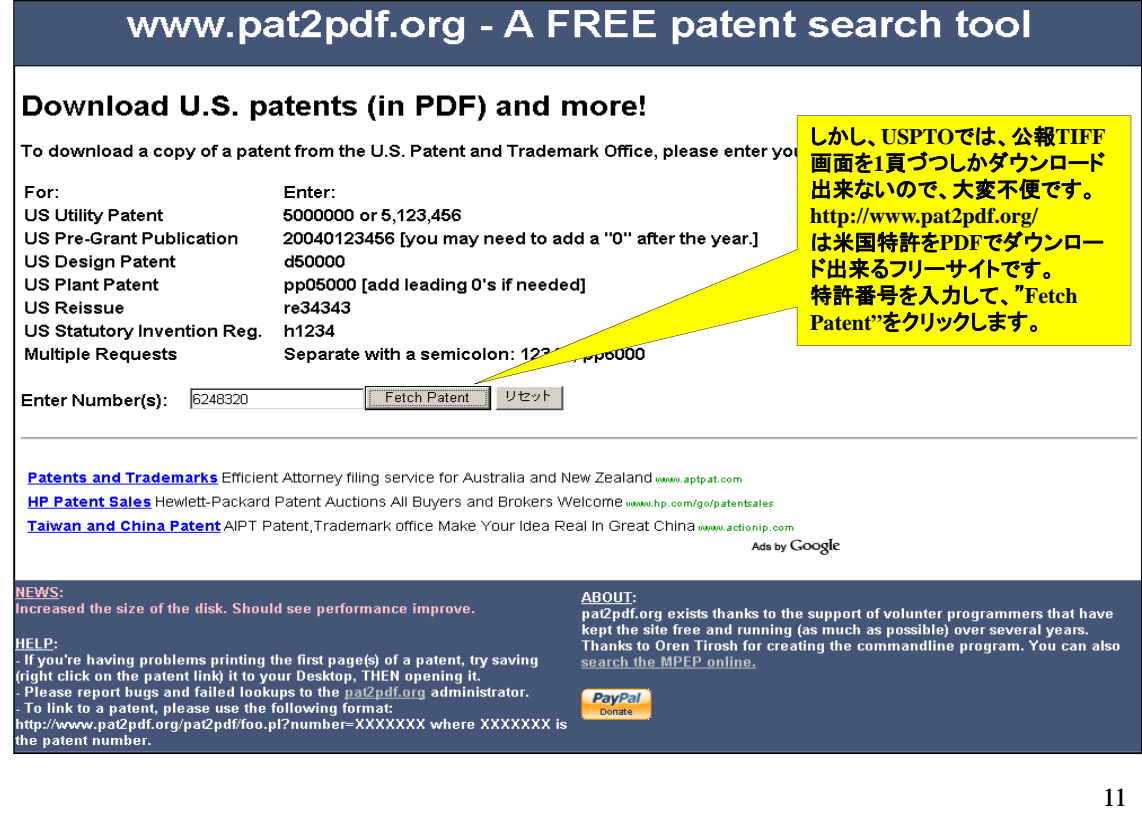

#### 参考 2-2 www.pat2pdf.org - Free patent search tool(2)

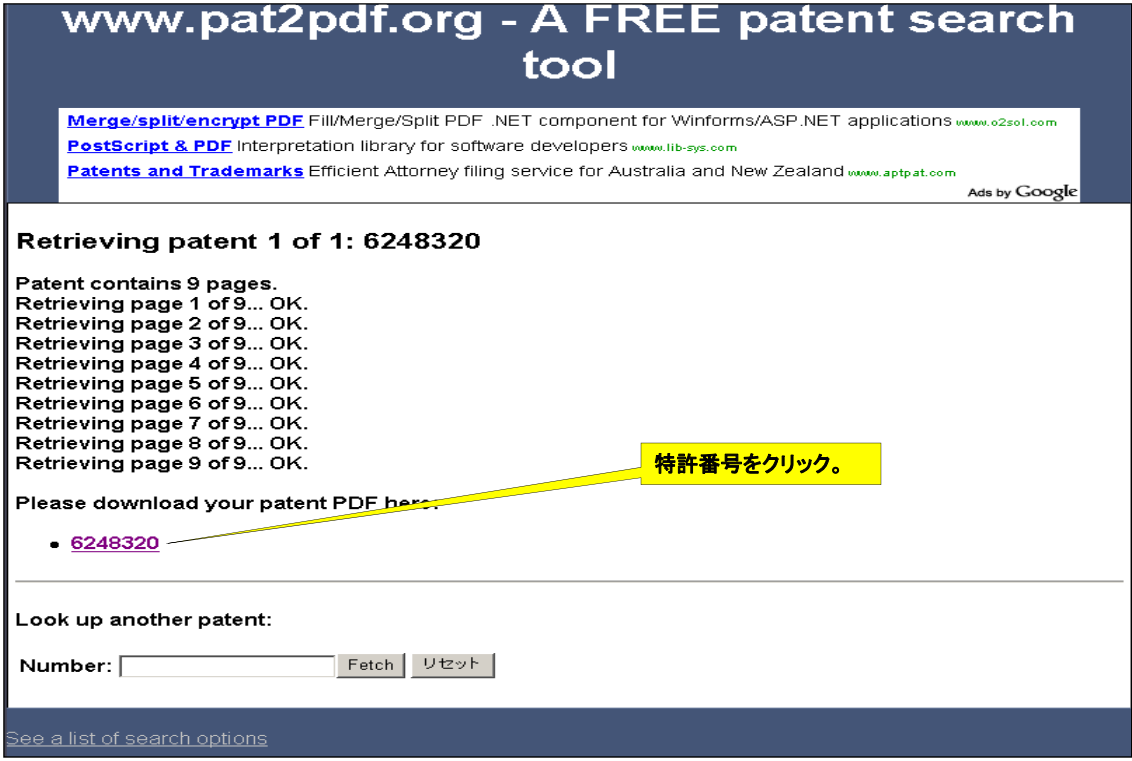

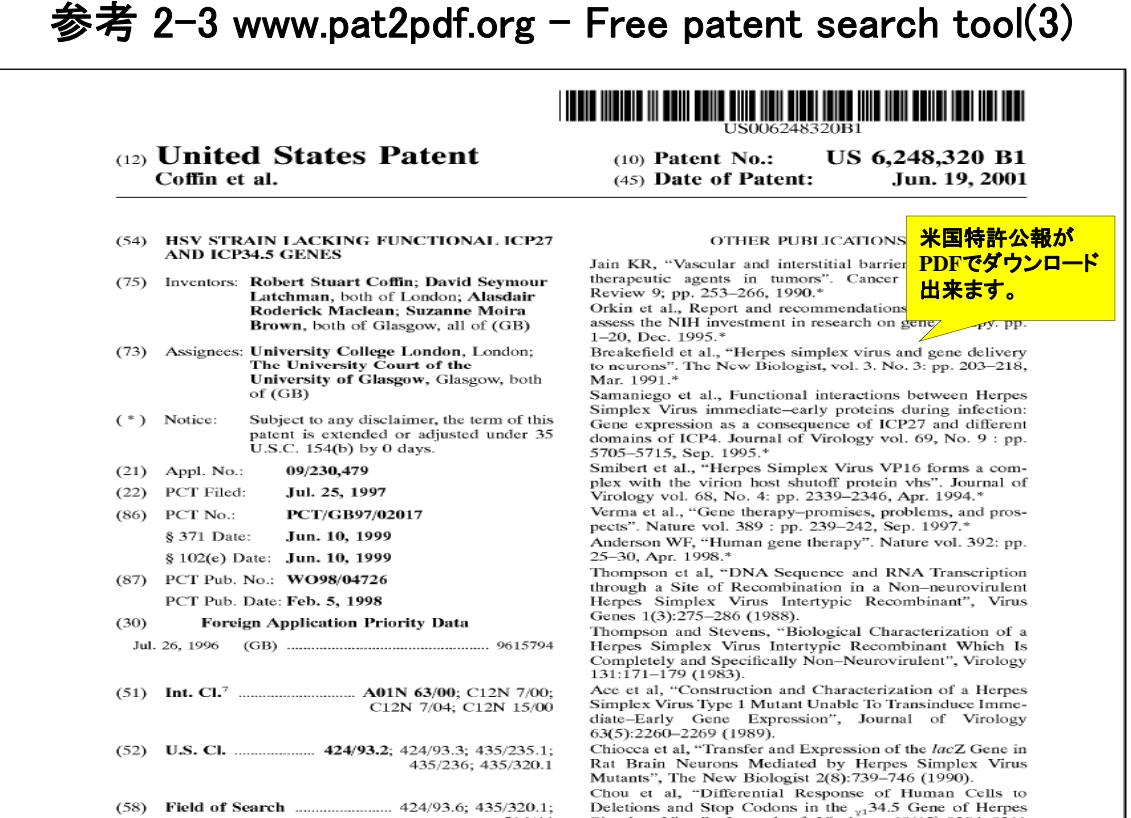

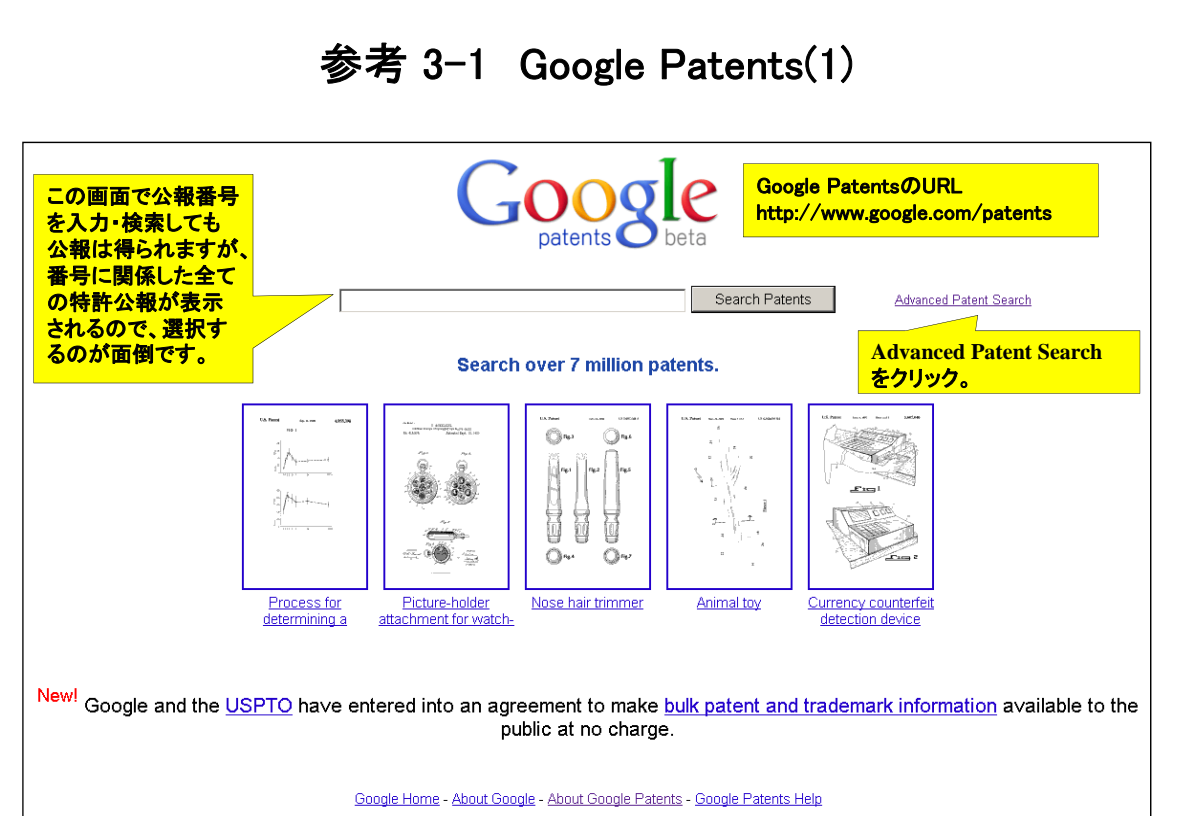

C2011 Google

13

#### 参考 3-2 Google Patents(2)

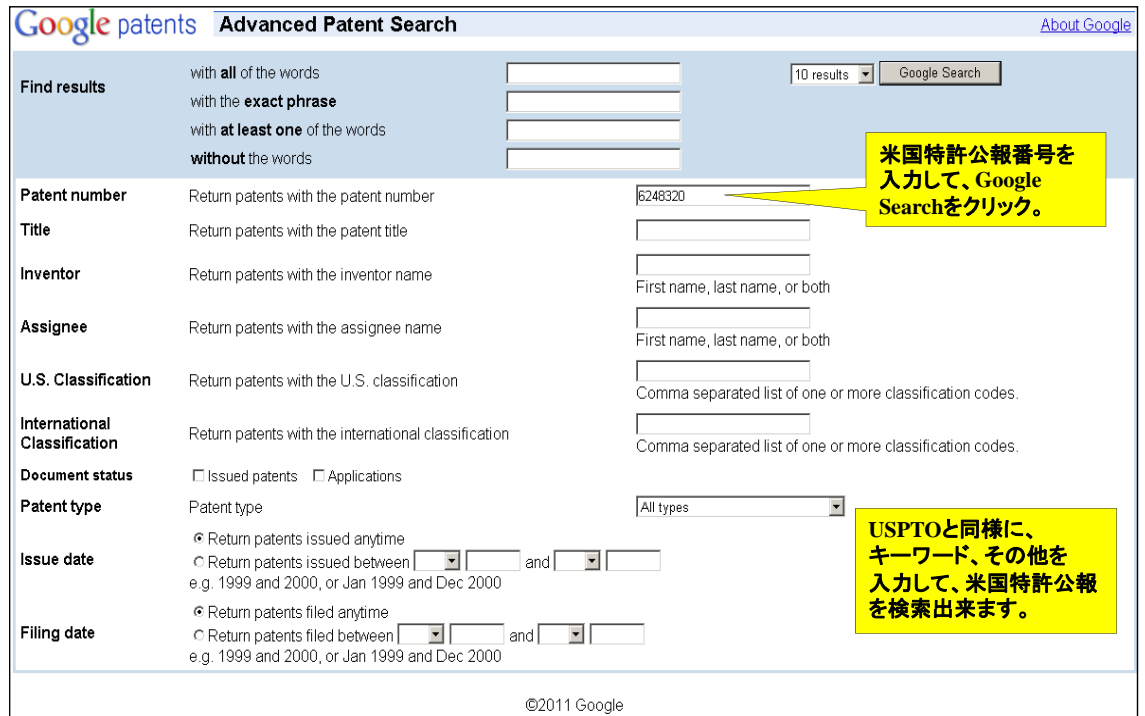

15

#### 参考 3-3 Google Patents(3)

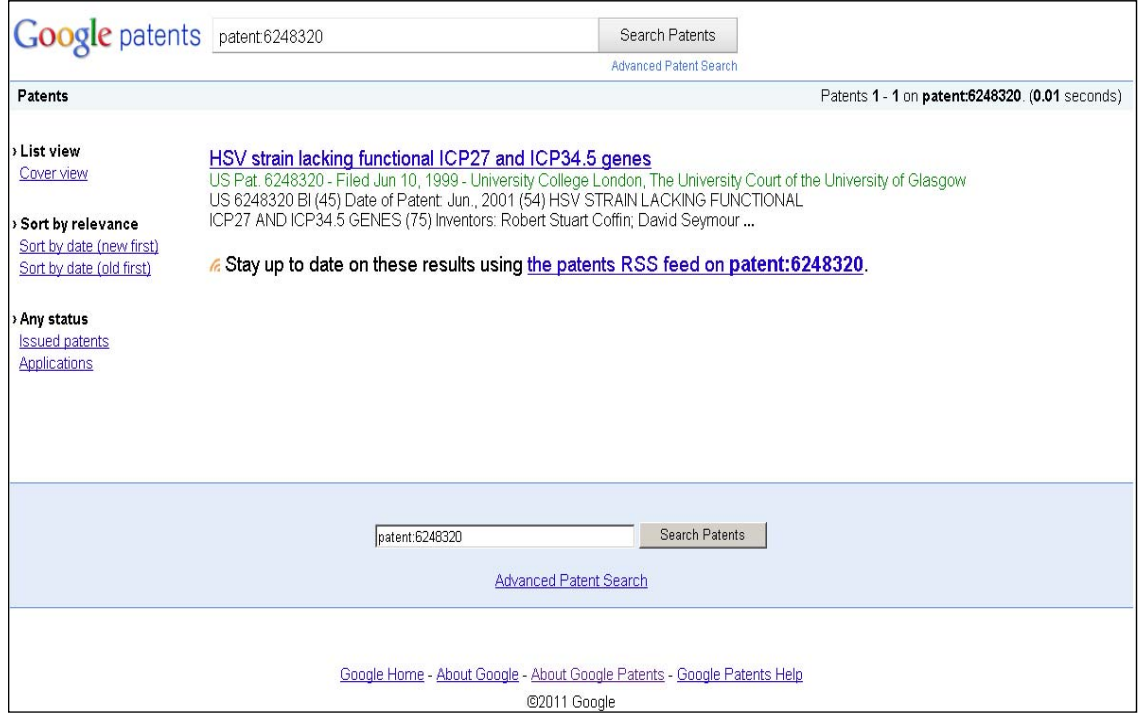

#### 参考 3-4 Google Patents(4)

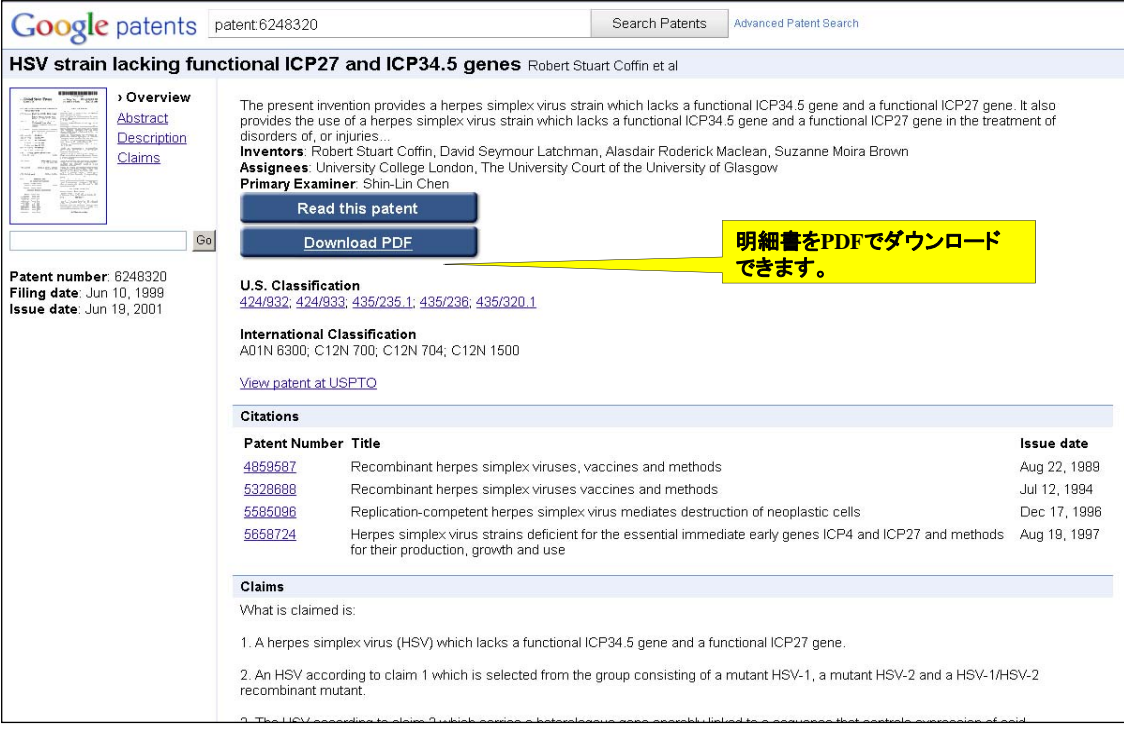

#### Publication **Number Search(1)**

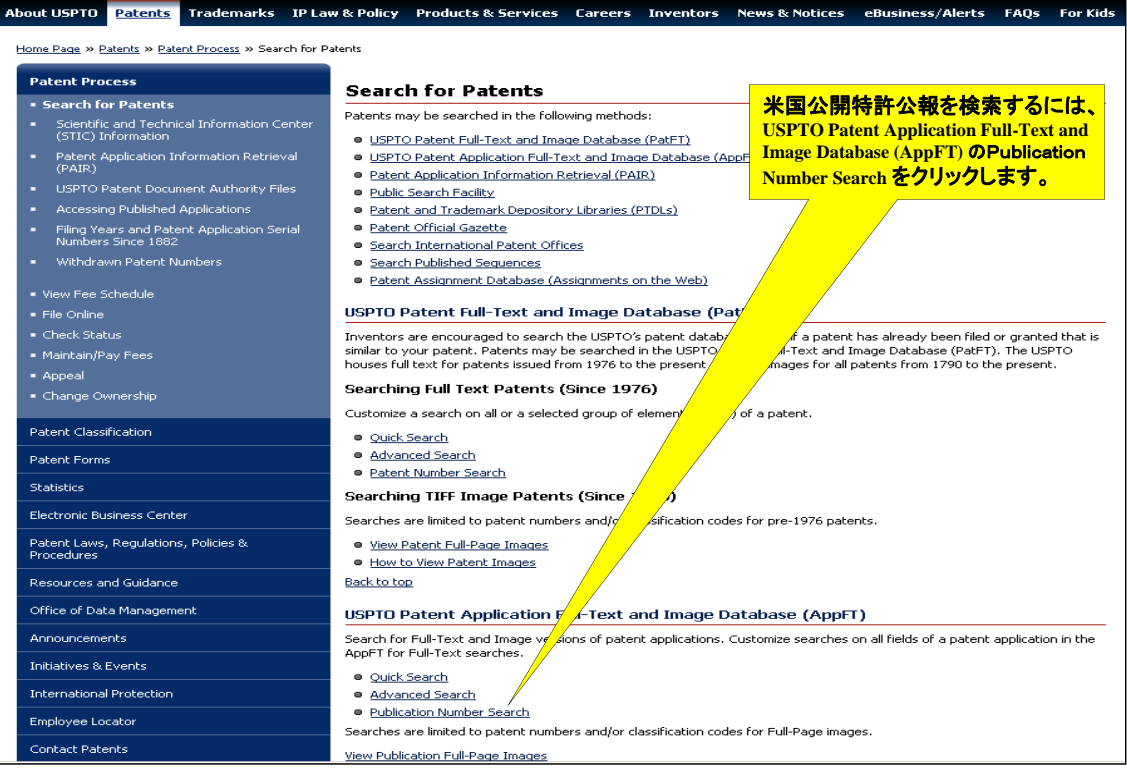

#### Publication **Number Search(2)**

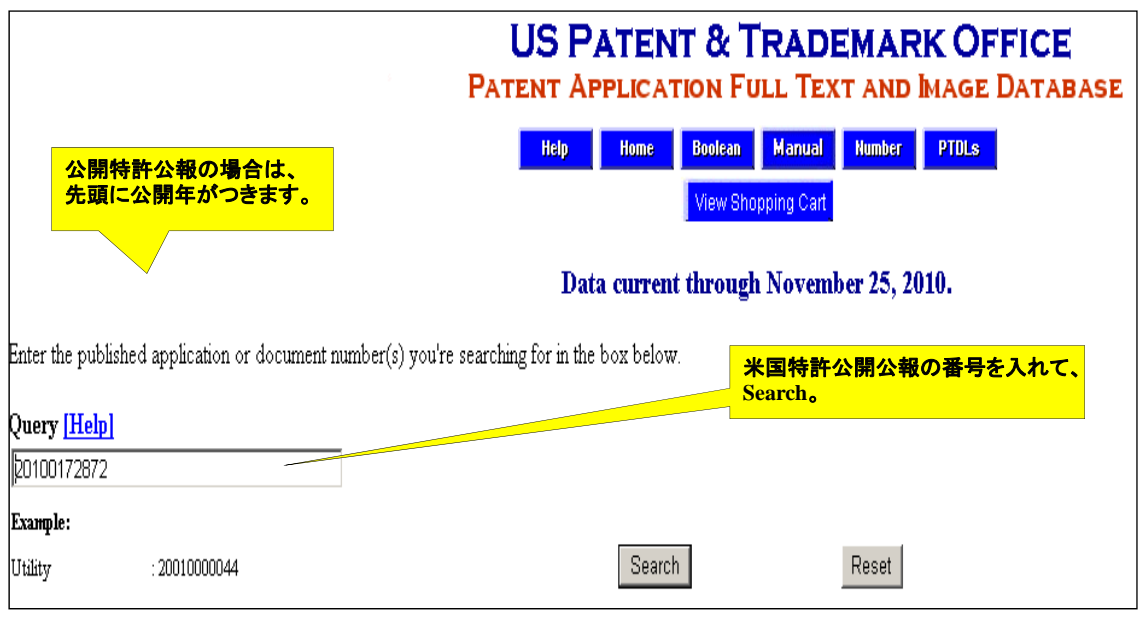

19

#### Publication **Number Search(3)**

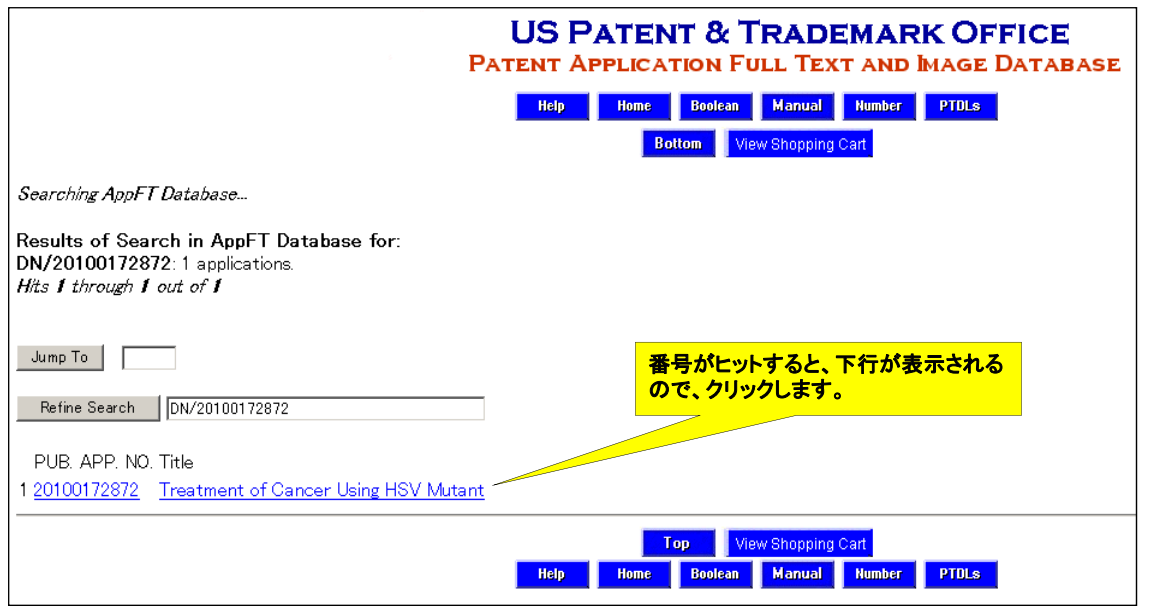

#### Publication **Number Search(4)**

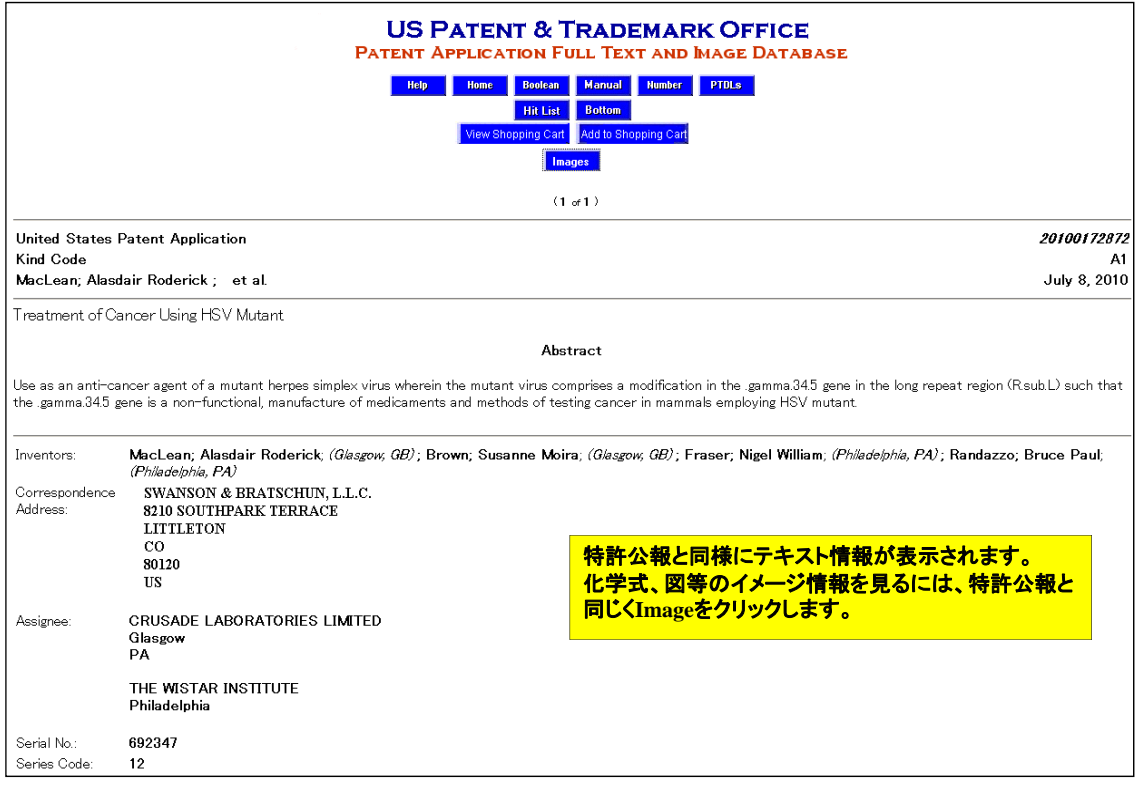

Publication **Number Search(5)** (19) United States (10) Pub. No.: US 2010/0172872 A1 (12) Patent Application Publication MacLean et al.  $(43)$  Pub. Date: Jul. 8, 2010 **TREATMENT OF CANCER HSING HSV**  $(54)$ Related U.S. Application Data (63) Continuation of application No. 11/152,591, filed on<br>Jun. 13, 2005, now Pat. No. 7,674,468, which is a<br>continuation of application No. 08/776,350, filed on<br>Apr. 18, 1997, now abandoned, filed as application No.<br> $PST/GD$ **MUTANT** Alasdair Roderick MacLean,<br>Glasgow (GB); Susanne Moira (75) Inventors: Brown, Glasgow (GB); Nigel<br>William Fraser, Philadelphia, PA PCT/GB95/01791 on Jul. 28, 1995.  $(30)$ Forcian Annlication Priority Data (US); Bruce Paul Randazzo, 米国公開公報も特許公報と同様に Philadelphia, PA (US) Jul. 29,  $1\frac{1}{2}$  $20.2$ 前述の無料のダウンロードサイトか (51) Int. C <br>  $645R$ <br>  $461R$  35/00<br>  $461R$  35/00<br>  $461P$  35/00<br>  $461P$  35/04<br>
(52) If C  $-$ **Correspondence Address:<br>SWANSON & BRATSCHUN, L.L.C.<br>8210 SOUTHPARK TERRACE**  $(2006.01)$ LITTLETON, CO 80120 (US)  $(2006.01)$ **CRUSADE LABORATORIES<br>LIMITED, Glasgow (GB); THE<br>WISTAR INSTITUTE,** (73) Assignees:  $(57)$ **ABSTRACT** Use as an anti-cancer agent of a mutant herpes simplex virus Philadelphia, PA (US) wherein the mutant virus comprises a modification in the y34.5 gene in the long repeat region  $(R_L)$  such that the y34.5 gene is a non-functional, manufacture of medicaments and (21) Appl. No.: 12/692,347 methods of testing cancer in mammals employing HSV  $(22)$  Filed: Jan. 22, 2010 mutant.

21

#### **Quick Search (1)**

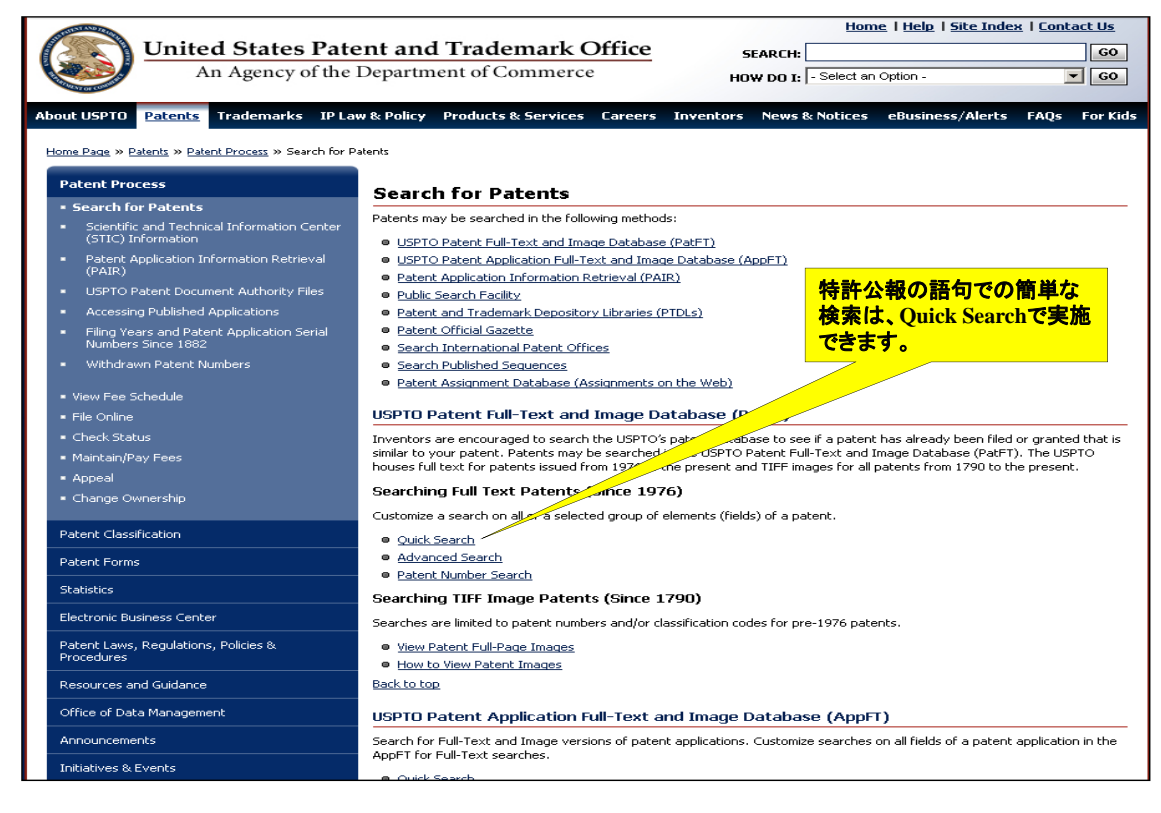

23

#### **Quick Search (2)**

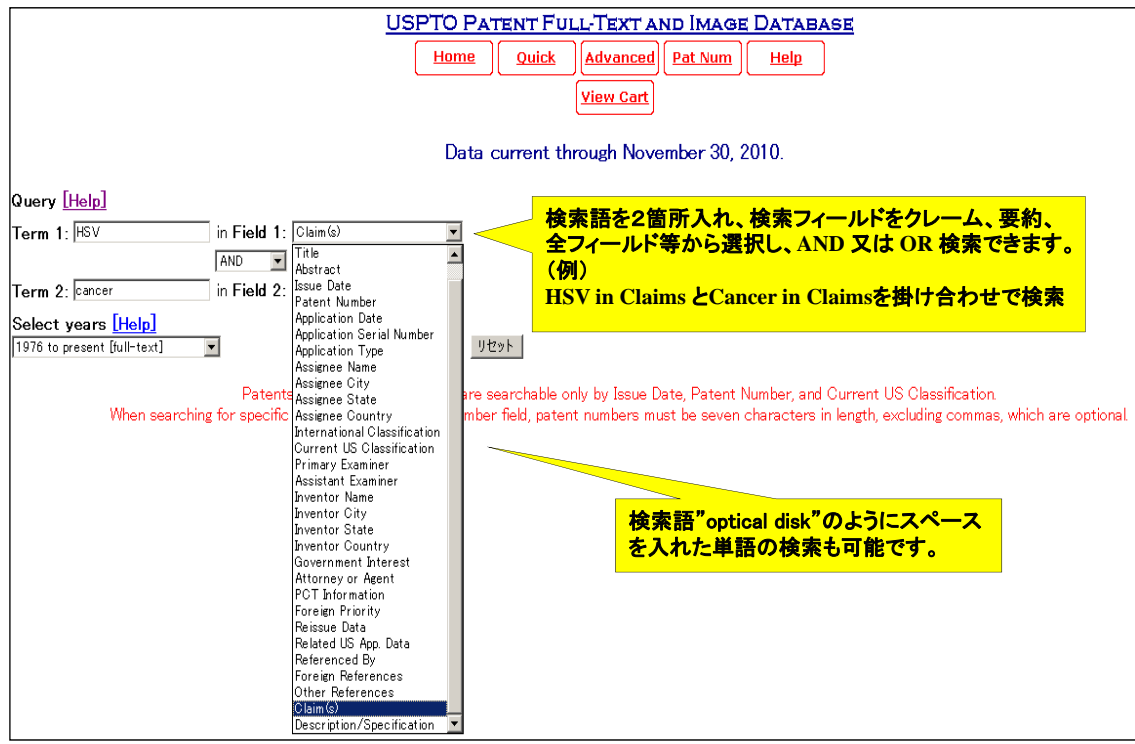

## **Quick Search (3)**

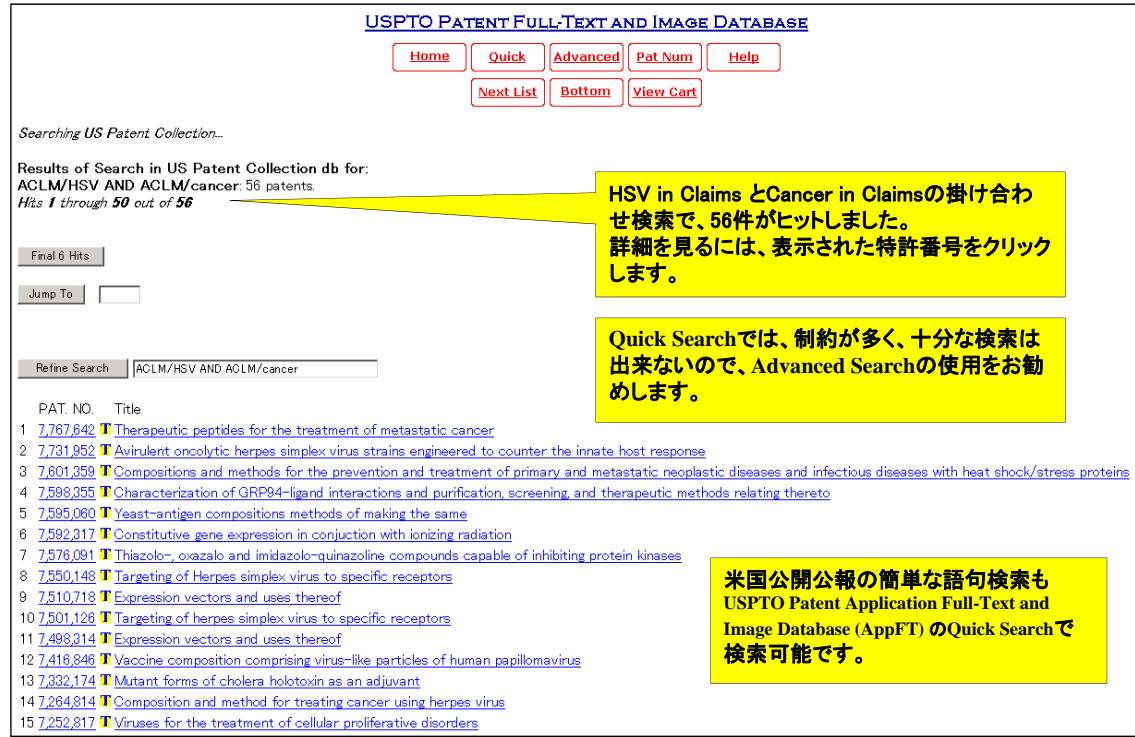

25

#### **Advanced Search (1)**

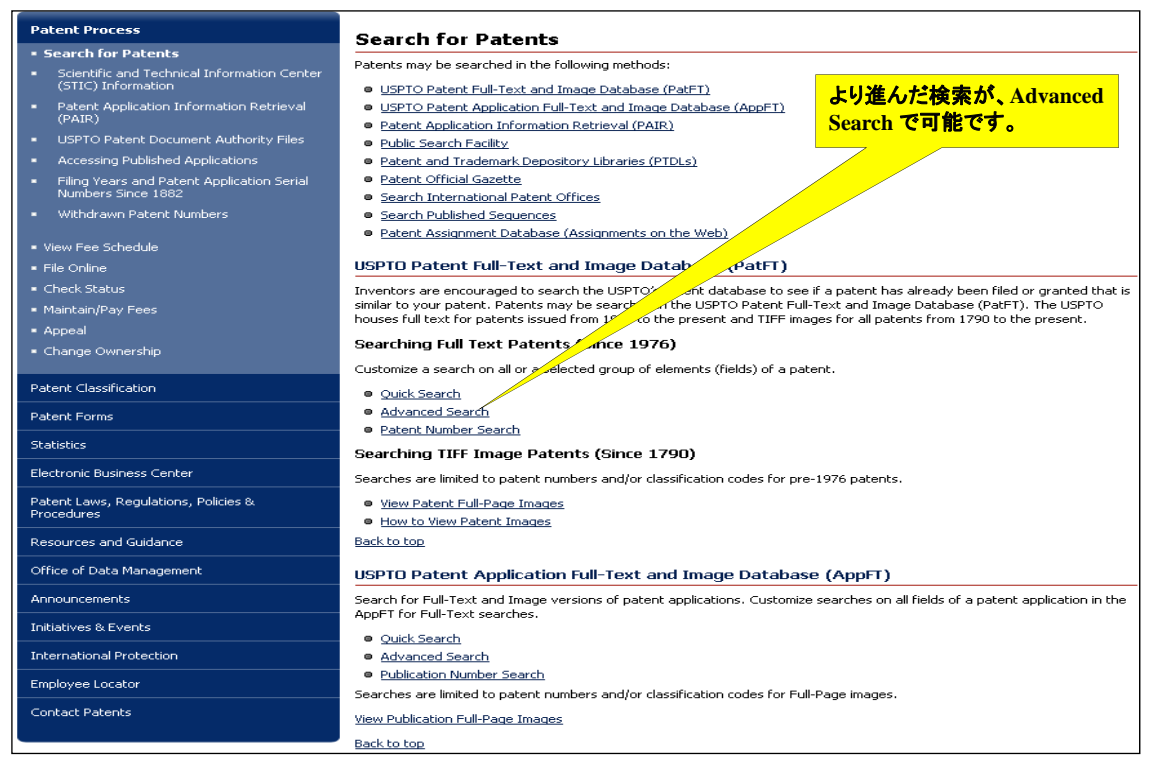

#### **Advanced Search (2)**

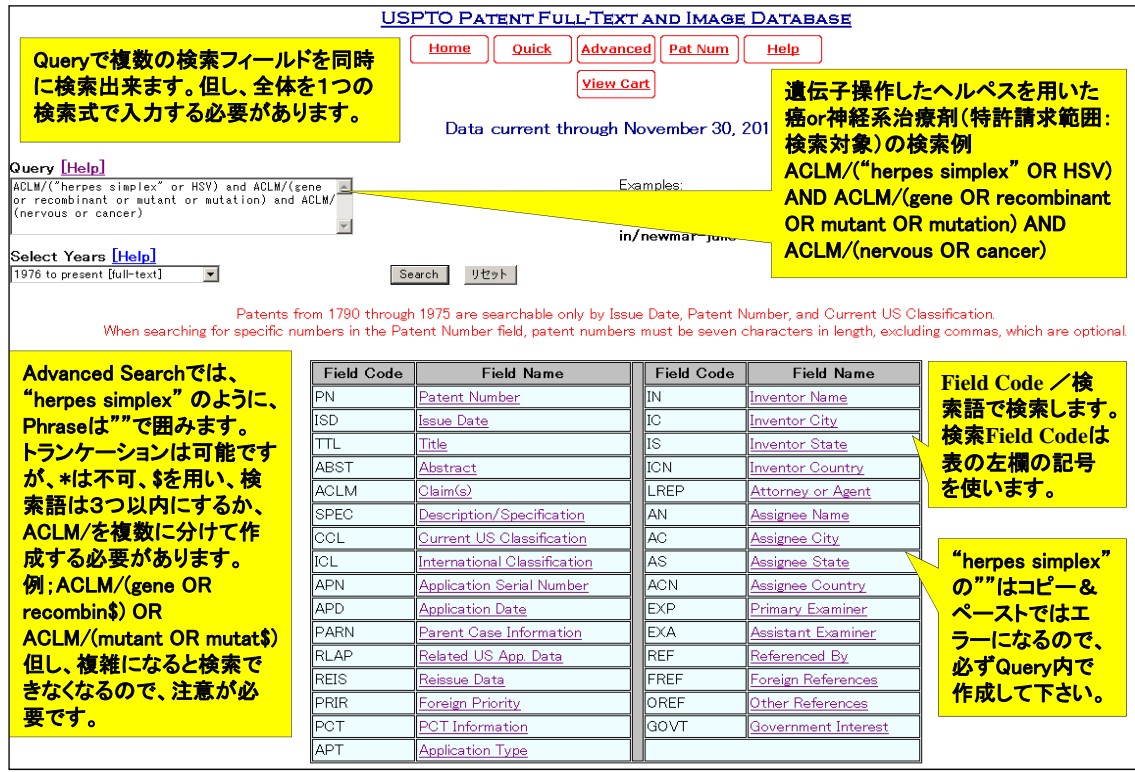

27

#### **Advanced Search (3)**

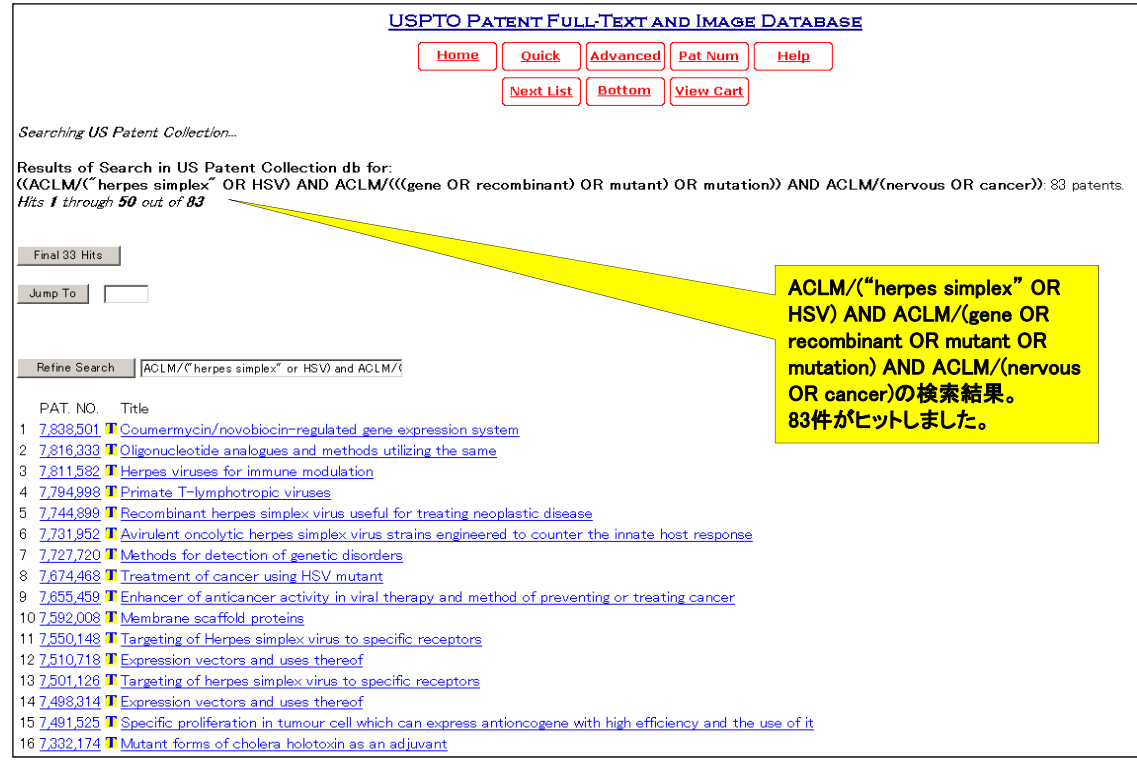

#### **Advanced Search (4)**

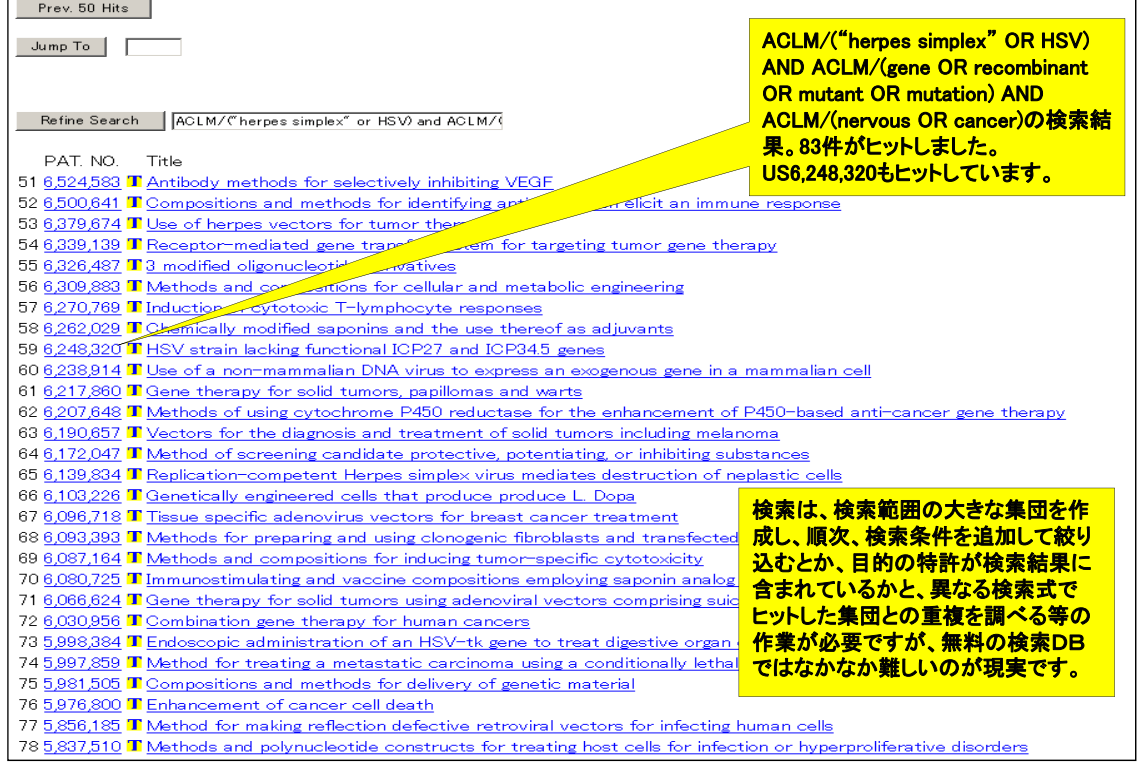

29

## 法的状況(審査情報・年金納付)調査 **PAIR (1)**

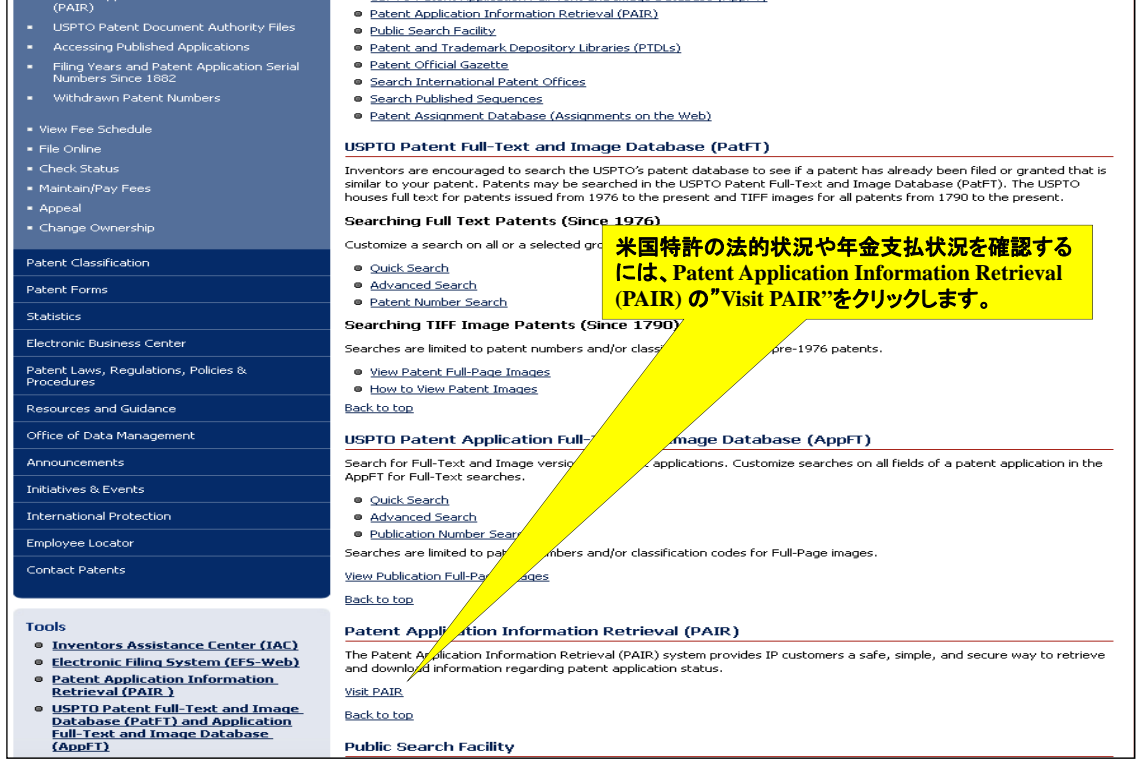

#### 法的状況(審査情報・年金納付)調査 **PAIR (2)**

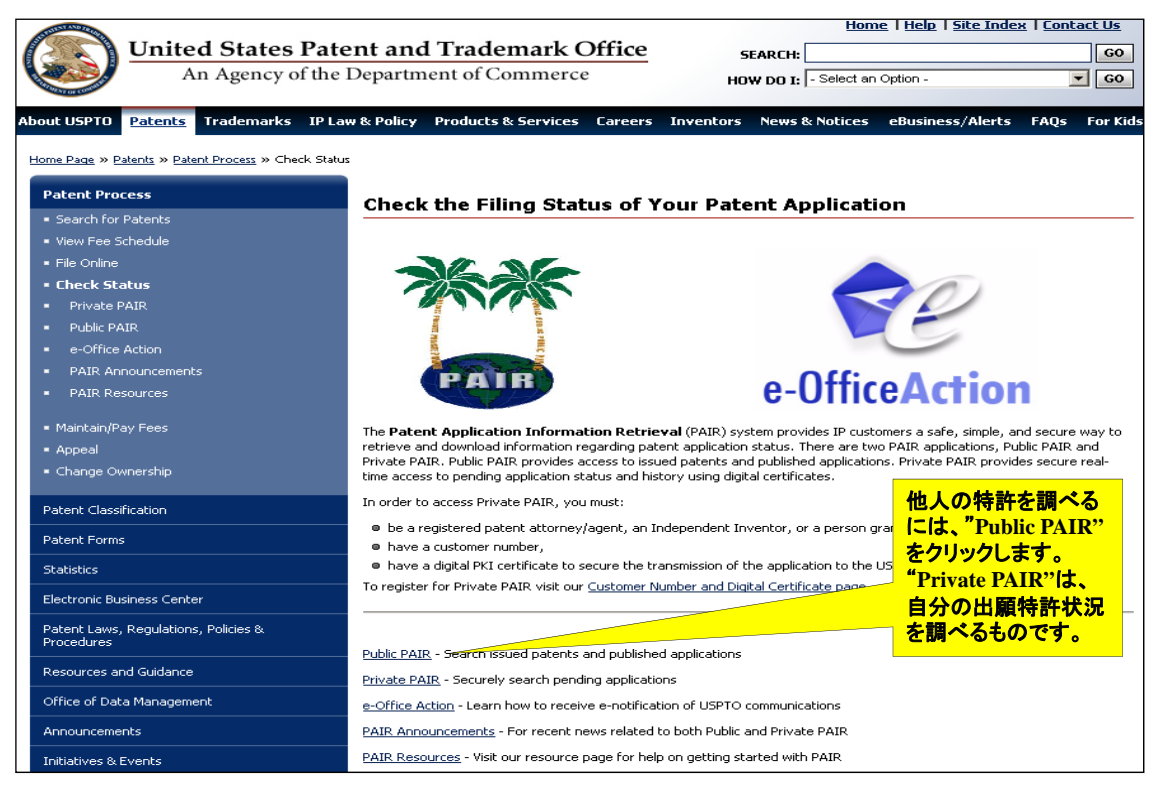

31

## 法的状況(審査情報・年金納付)調査 **PAIR (3)**

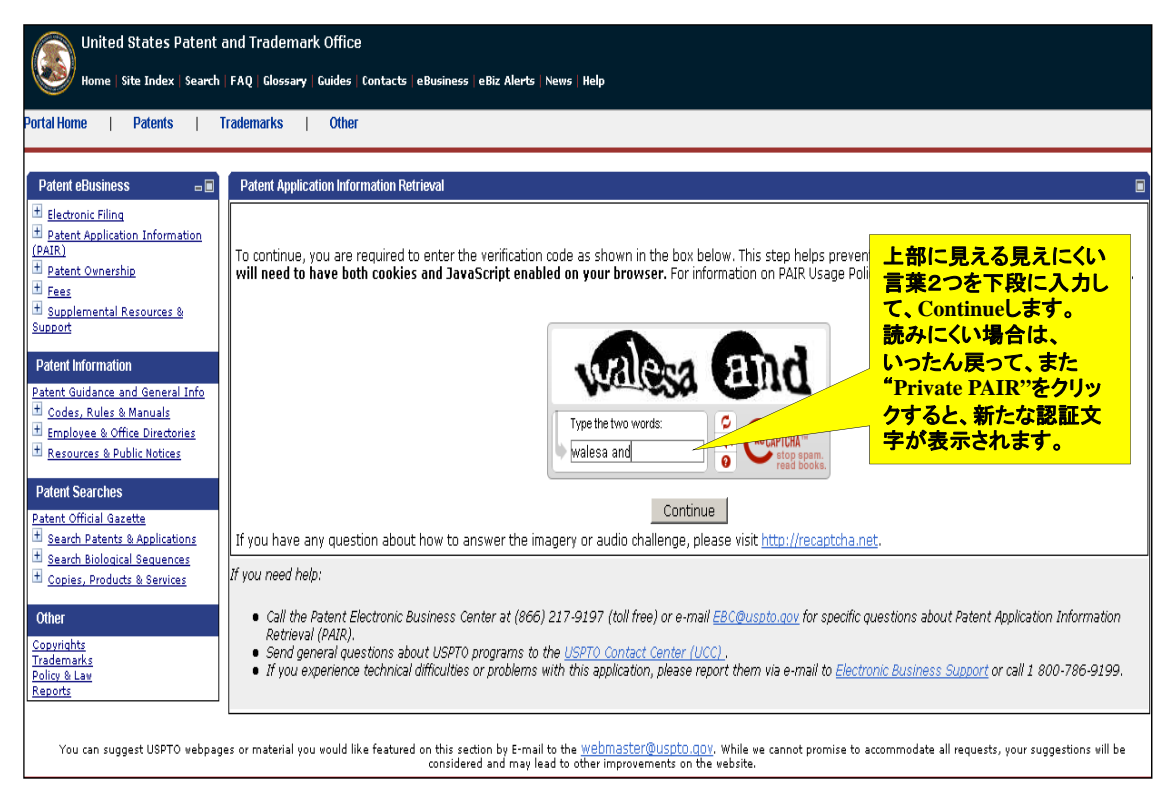

#### 法的状況(審査情報・年金納付)調査 **PAIR (4)**

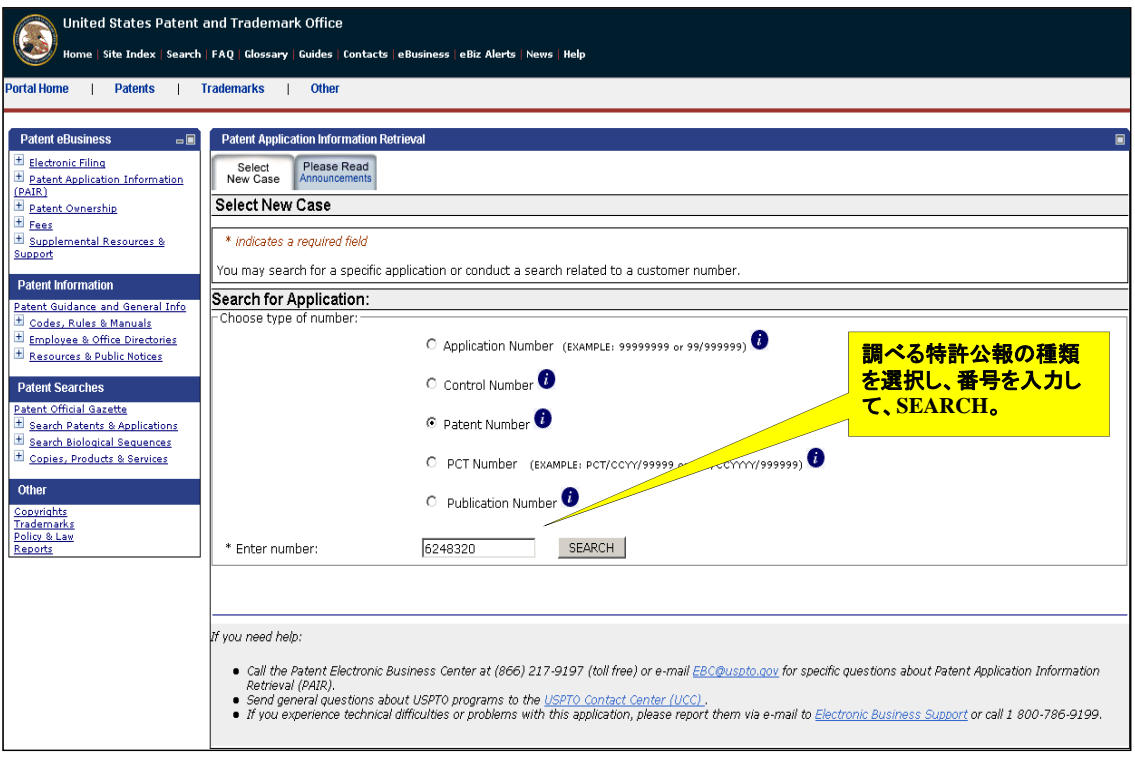

33

#### 法的状況(審査情報・年金納付)調査 **PAIR (5)**

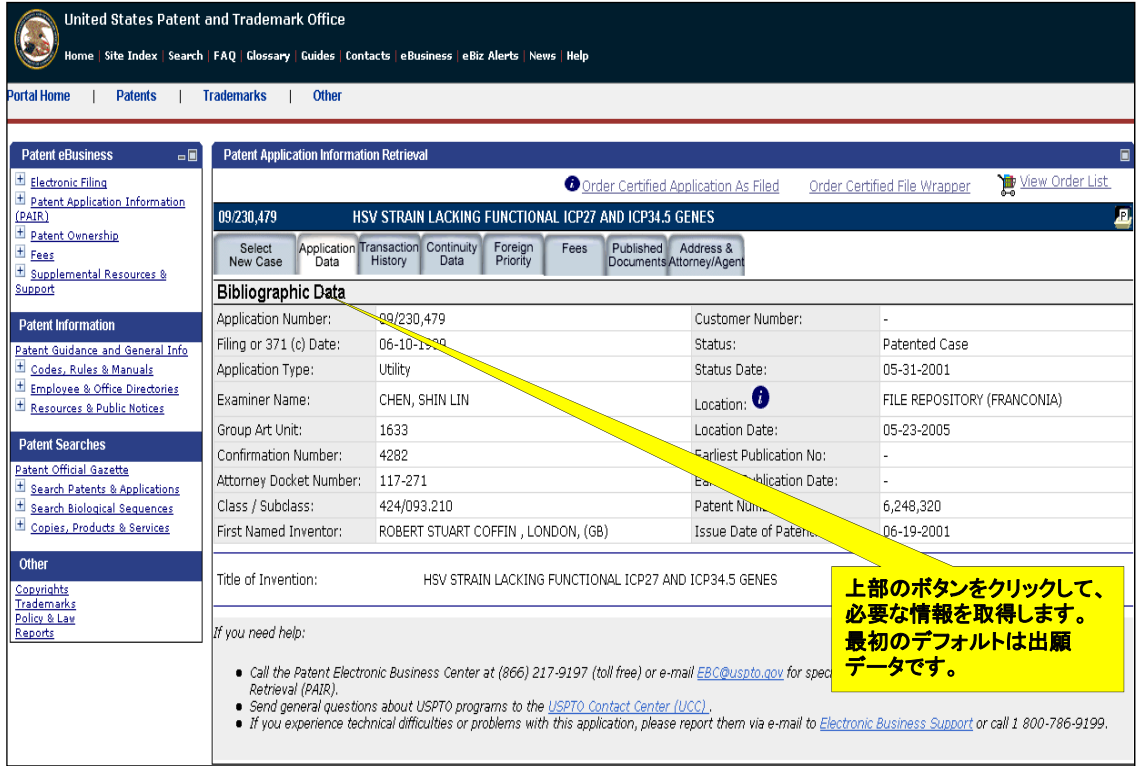

#### 法的状況(審査情報・年金納付)調査 **PAIR (6)**

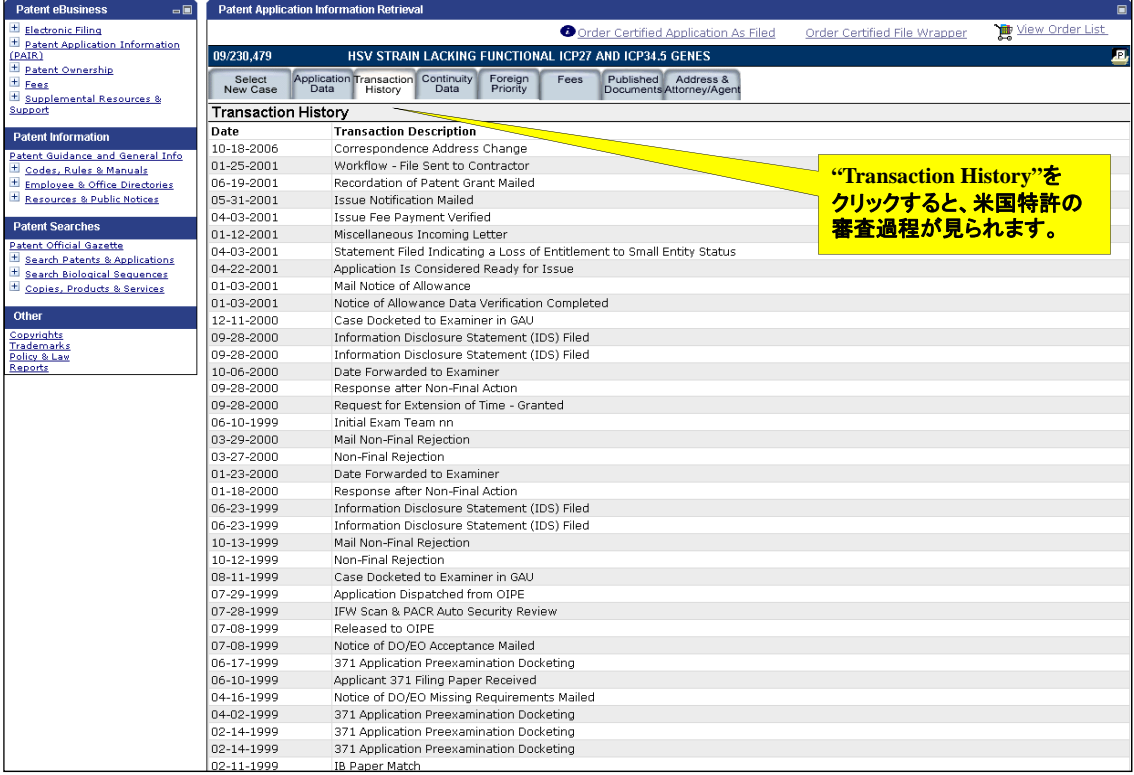

35

#### 法的状況(審査情報・年金納付)調査 **PAIR (7)**

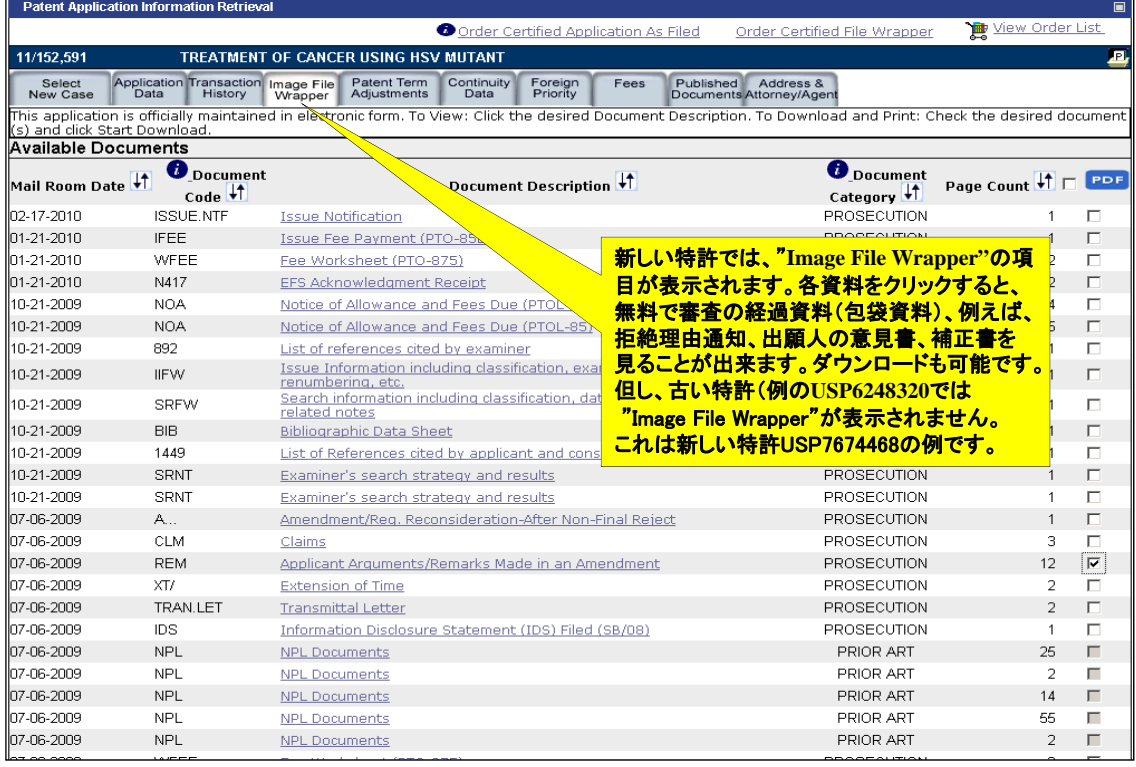

#### 法的状況(審査情報・年金納付)調査 **PAIR (8)**

#### **REMARKS**

An Office Action dated January 6, 2009, was received in the above-identified application. This Amendment and Response, along with an information disclosure statement, is submitted responsive to said Action. Applicants would like to thank the Examiner for the courtesy extended by the Examiner to Applicants' representative Mary Smith, during the telephonic interview on June 10, 2009, in which amendments to the claims to overcome the 35 U.S.C. § 112, first paragraph rejection, and potential rebuttals related to the 35 U.S.C. § 103(a) rejections were discussed. 出願人の意見書の内容を見ることができます。

Rejection under 35 U.S.C. § 112, first paragraph

The Examiner has rejected claims 21, 24, 26, 28, 32, 34, and 36 under 35 U.S.C. § 112, first paragraph. The Examiner has indicated the application not to provide an adequate representative number of species to support adequate written description for the broad genus of "HSV-1 genomes" of any structure as encompassed by the claims (office action page 4). In particular, the Action pointed out the language recited in the claim, namely, "said avirulent HSV-1 having an HSV-1 genome" (emphasis original).

Responsive to this rejection, without disclaimer or waiver of the subject matter therein, Applicant has amended claim 21 to replace the language "HSV-1 having an HSV-1 genome" with "wherein the HSV-1 genome is modified." The Examiner had indicated in the phone interview that such amendment could potentially be effective to overcome the rejection. Reconsideration is respectfully requested.

#### Rejections under 35 U.S.C. § 103(a)

The Examiner made new rejections of claims 21, 24, 26, 28, 30, 32, and 34 under 35 U.S.C. § 103(a) as unpatentable over Martuza et al. (U.S. 5,585,096) in view of Davey et al. (Neurosurgery, 1991, 28:8-14), Carrel et al. (Acta Neuropathol, 1982, 57:158-164), and Hanada et al. (J. of Med. Virology, 1989, 29:7-12), as evidenced by Chou et al. (Science, 1990, 250:1262-1266).

The Examiner contends that Martuza et al. teach a method for treating tumors in a human comprising administering HSV-1 with both y34.5 genes mutated, wherein the virus infects, replicates in, and lyses the tumor cells; but Martuza does not teach that the melanoma being

#### 法的状況(審査情報・年金納付)調査 **PAIR (9)**

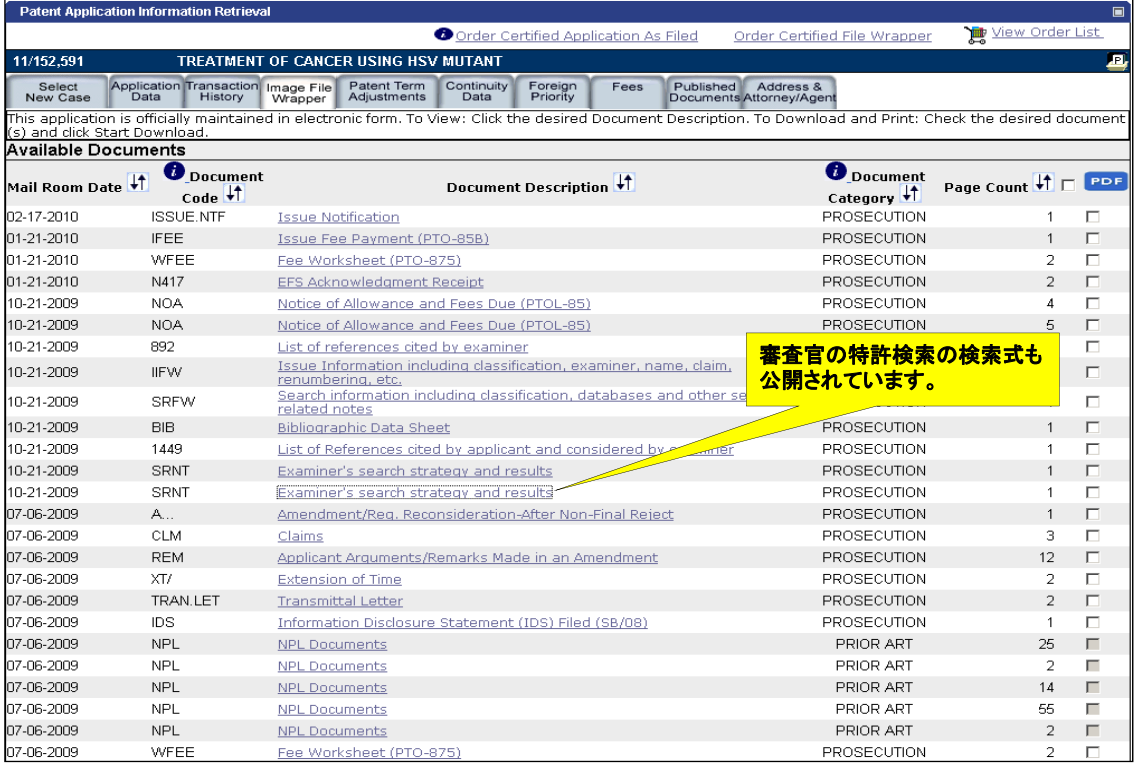

#### 法的状況(審査情報・年金納付)調査 **PAIR (10)**

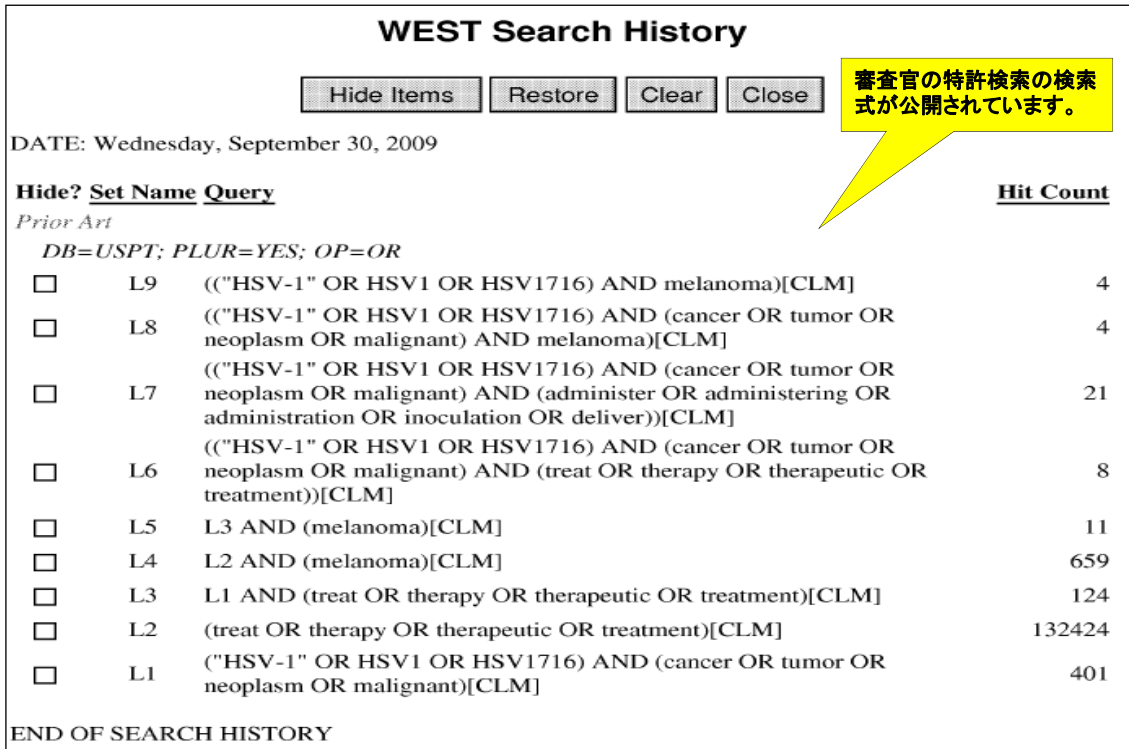

39

#### 法的状況(審査情報・年金納付)調査 **PAIR (11)**

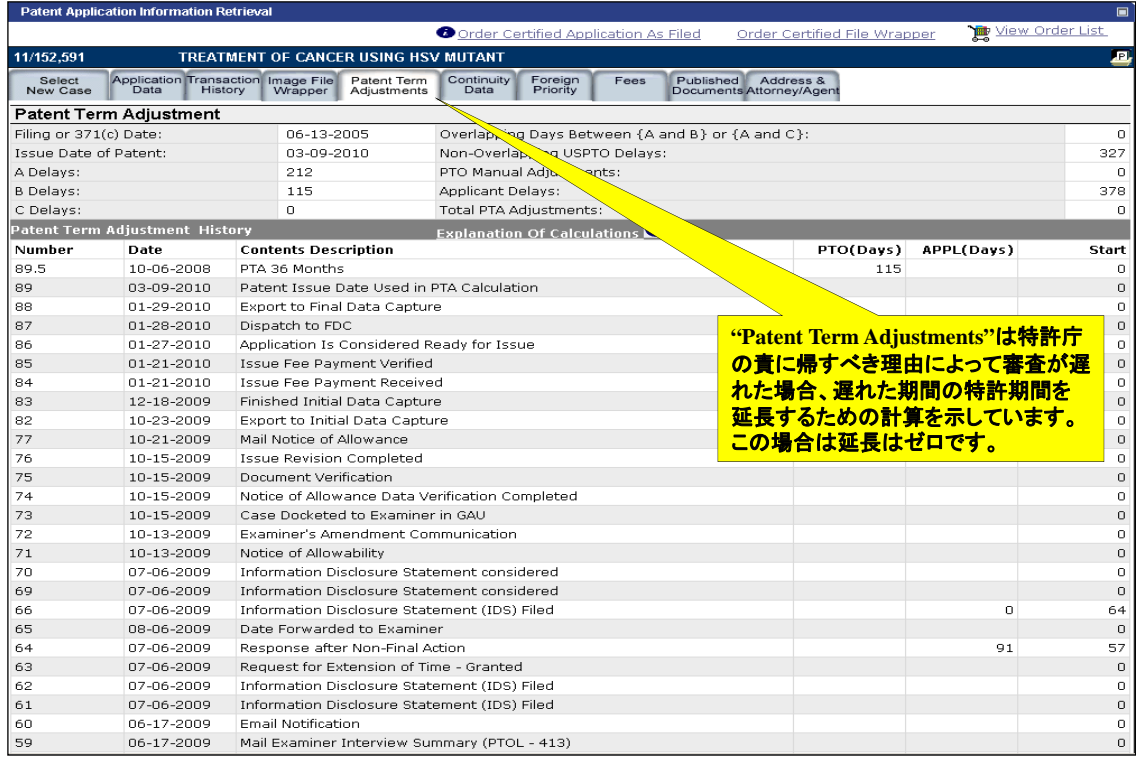

#### 法的状況(審査情報・年金納付)調査 **PAIR (12)**

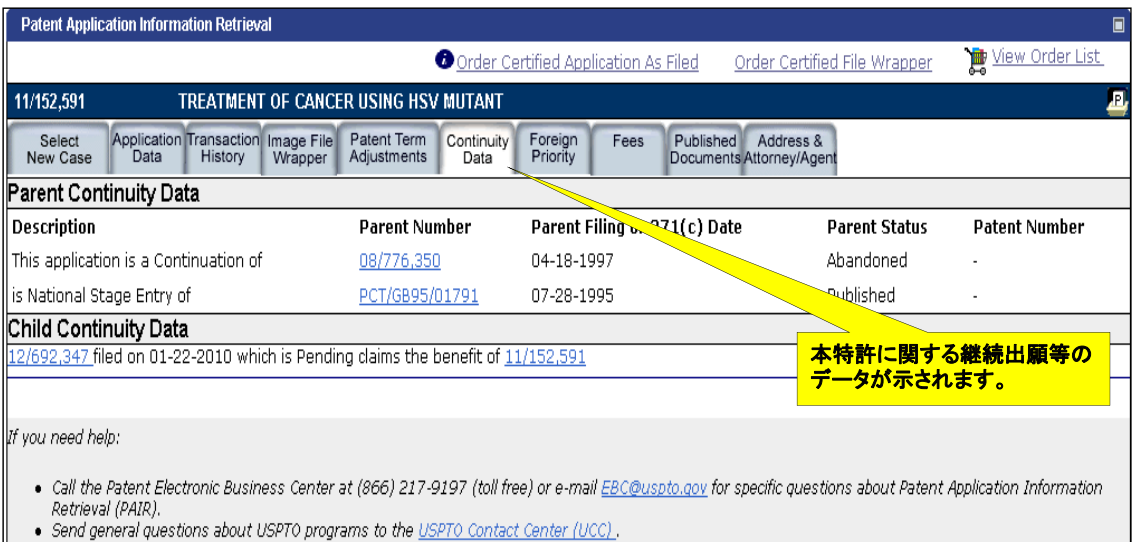

. If you experience technical difficulties or problems with this application, please report them via e-mail to Electronic Business Support or call 1 800-786-9199.

#### 法的状況(審査情報・年金納付)調査 **PAIR (13)**

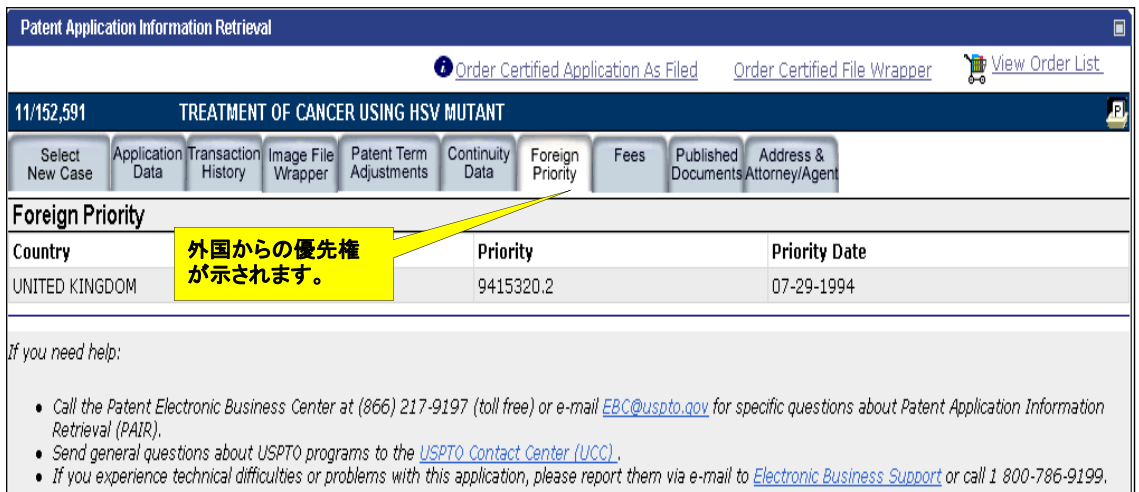

#### 法的状況(審査情報・年金納付)調査 **PAIR (14)**

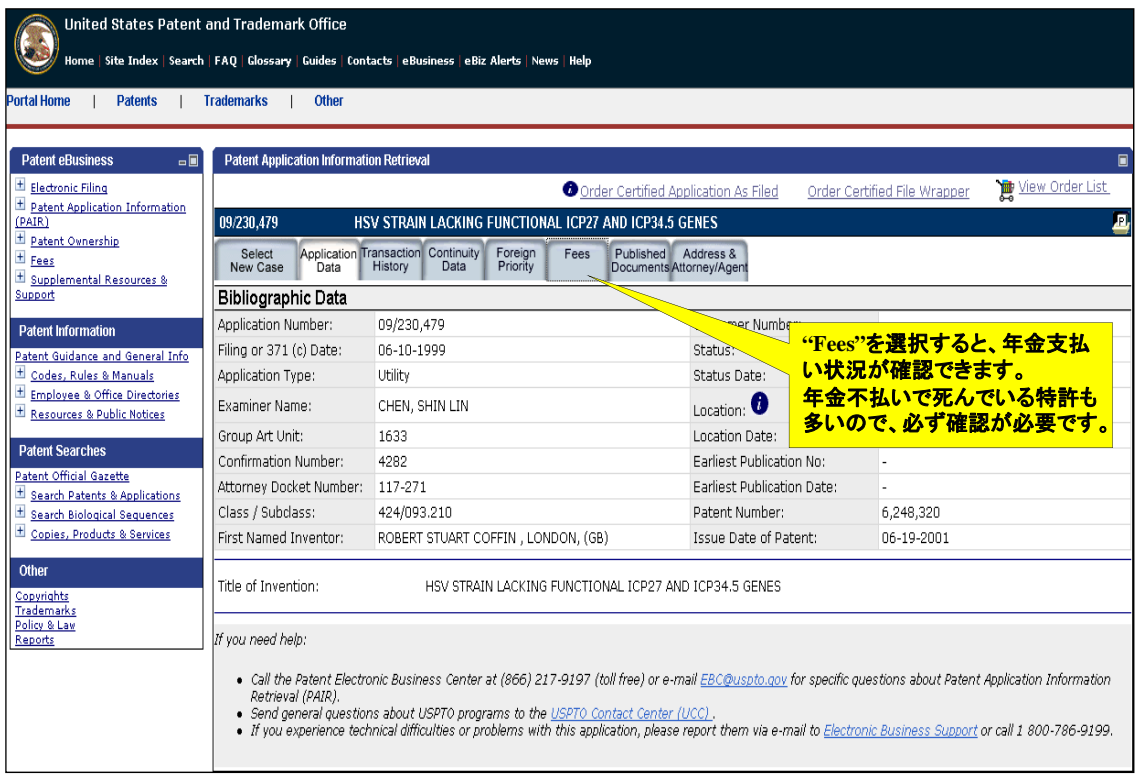

43

#### 法的状況(審査情報・年金納付)調査 **PAIR (15)**

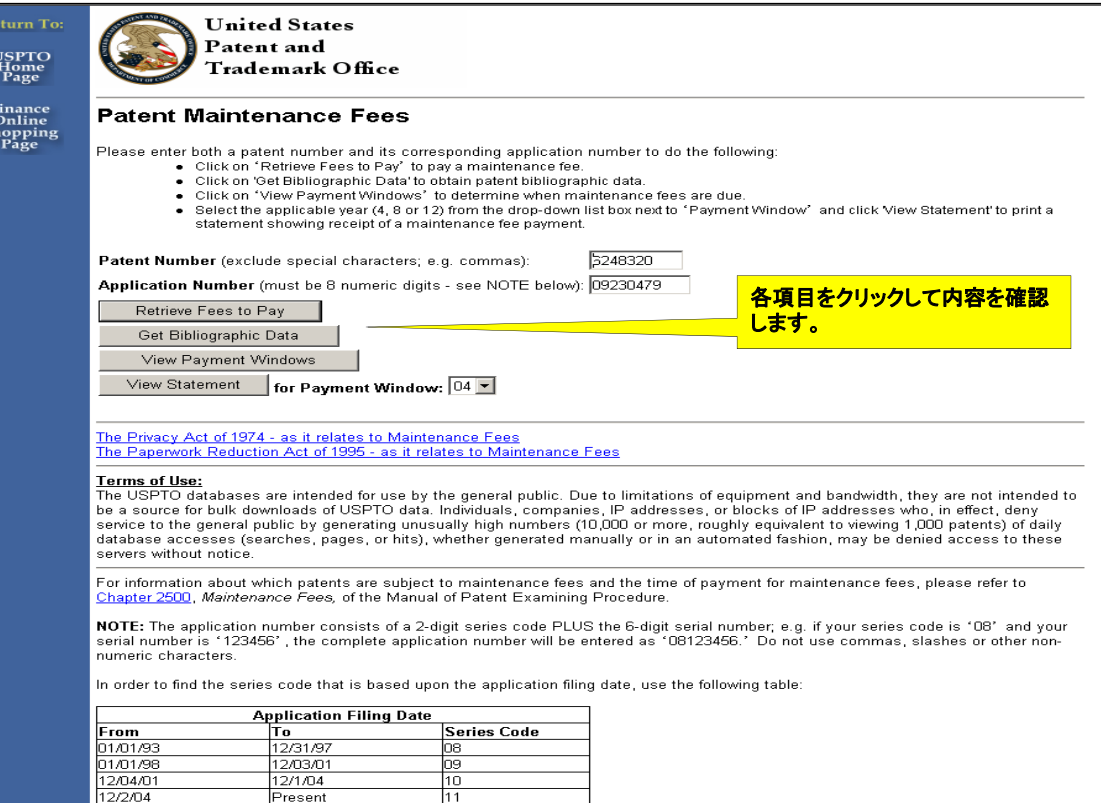

#### 法的状況(審査情報・年金納付)調査 **PAIR (16)**

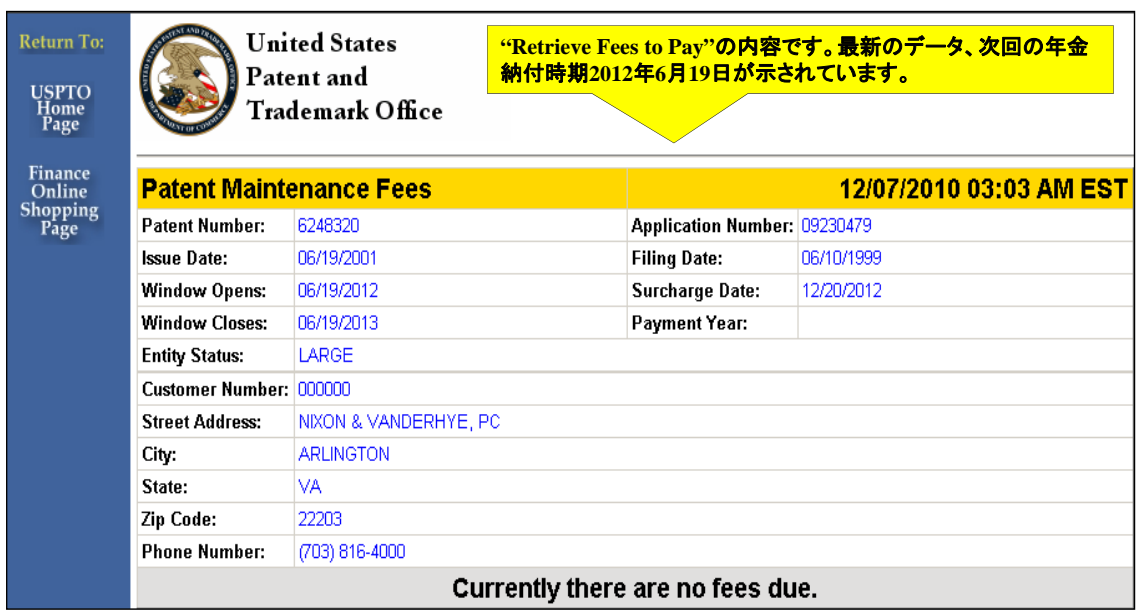

#### 法的状況(審査情報・年金納付)調査 **PAIR (17)**

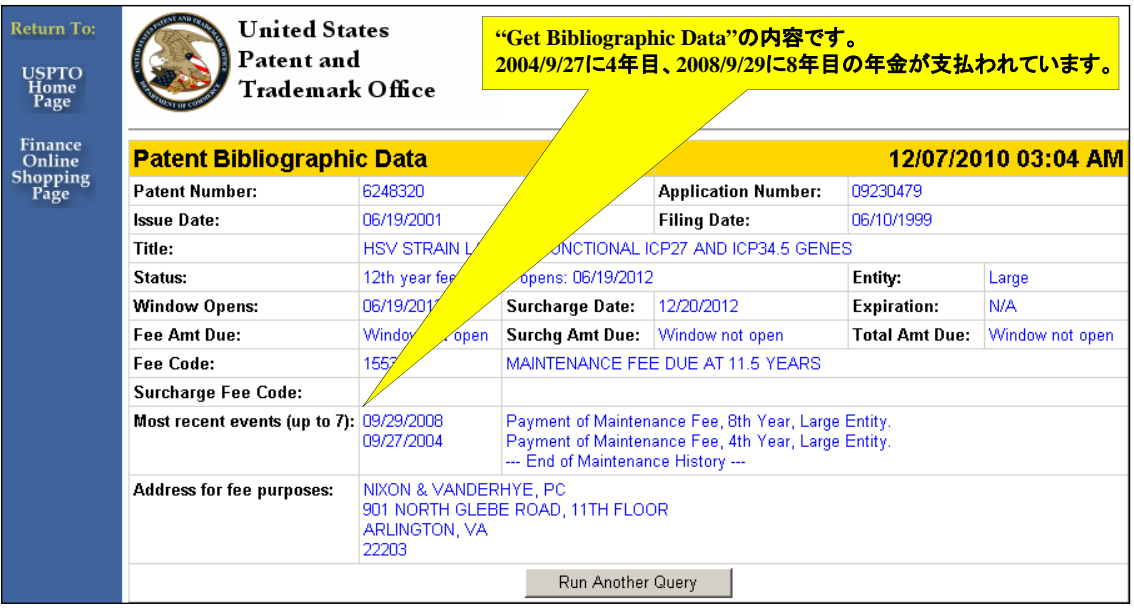

#### 法的状況(審査情報・年金納付)調査 **PAIR (18)**

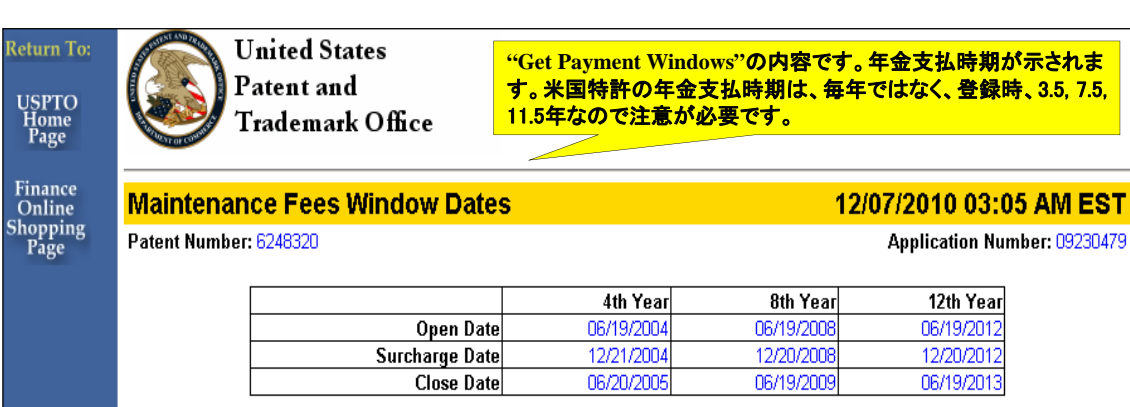

#### 法的状況(審査情報・年金納付)調査 **PAIR (19)**

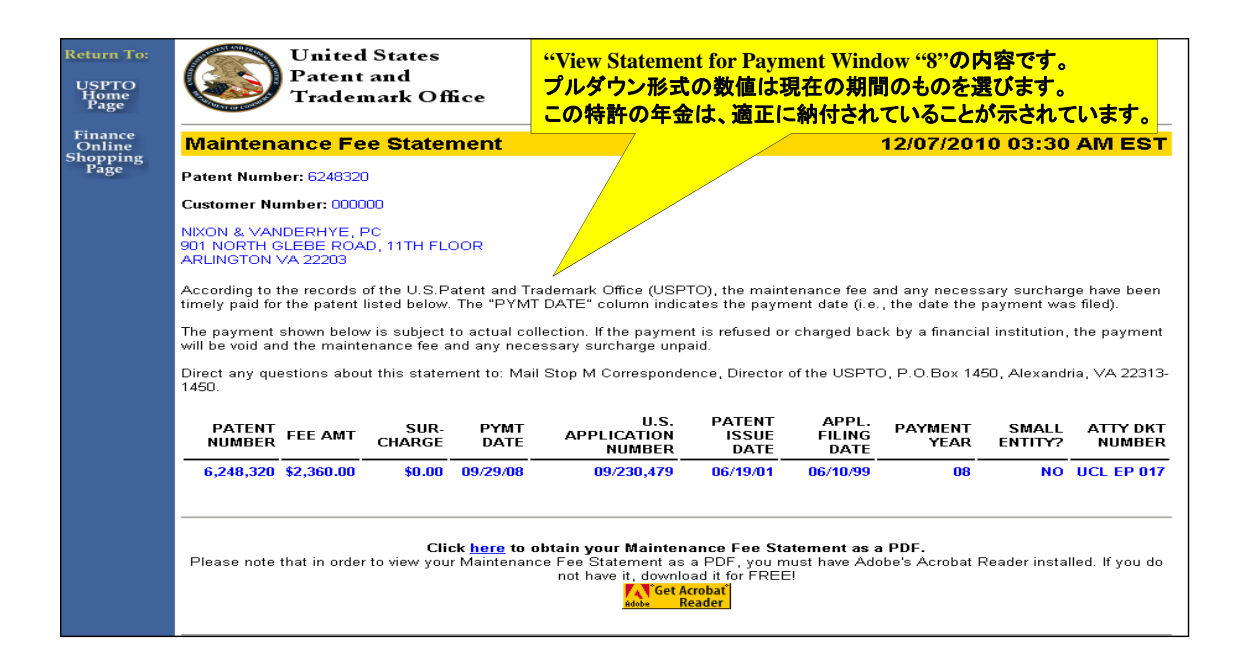

#### 特許譲渡情報の検索 **AOTW-P**(1)

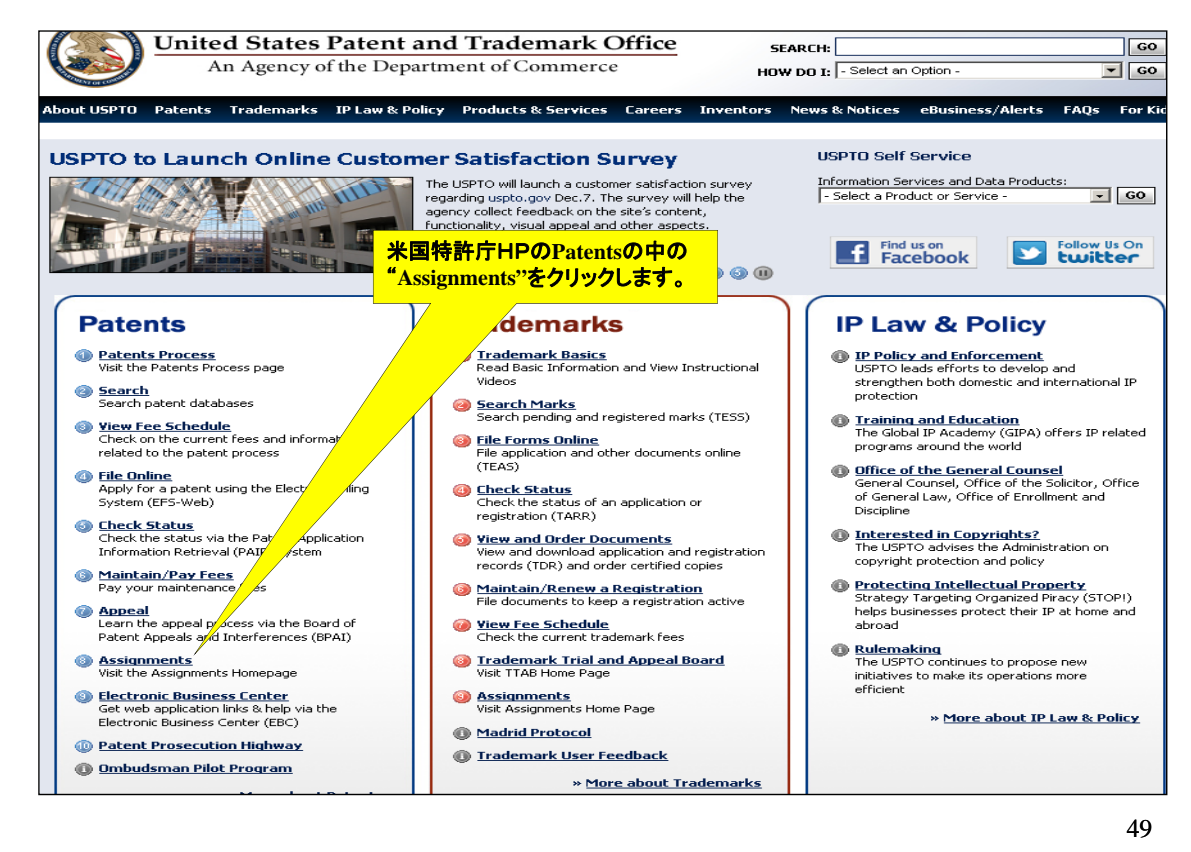

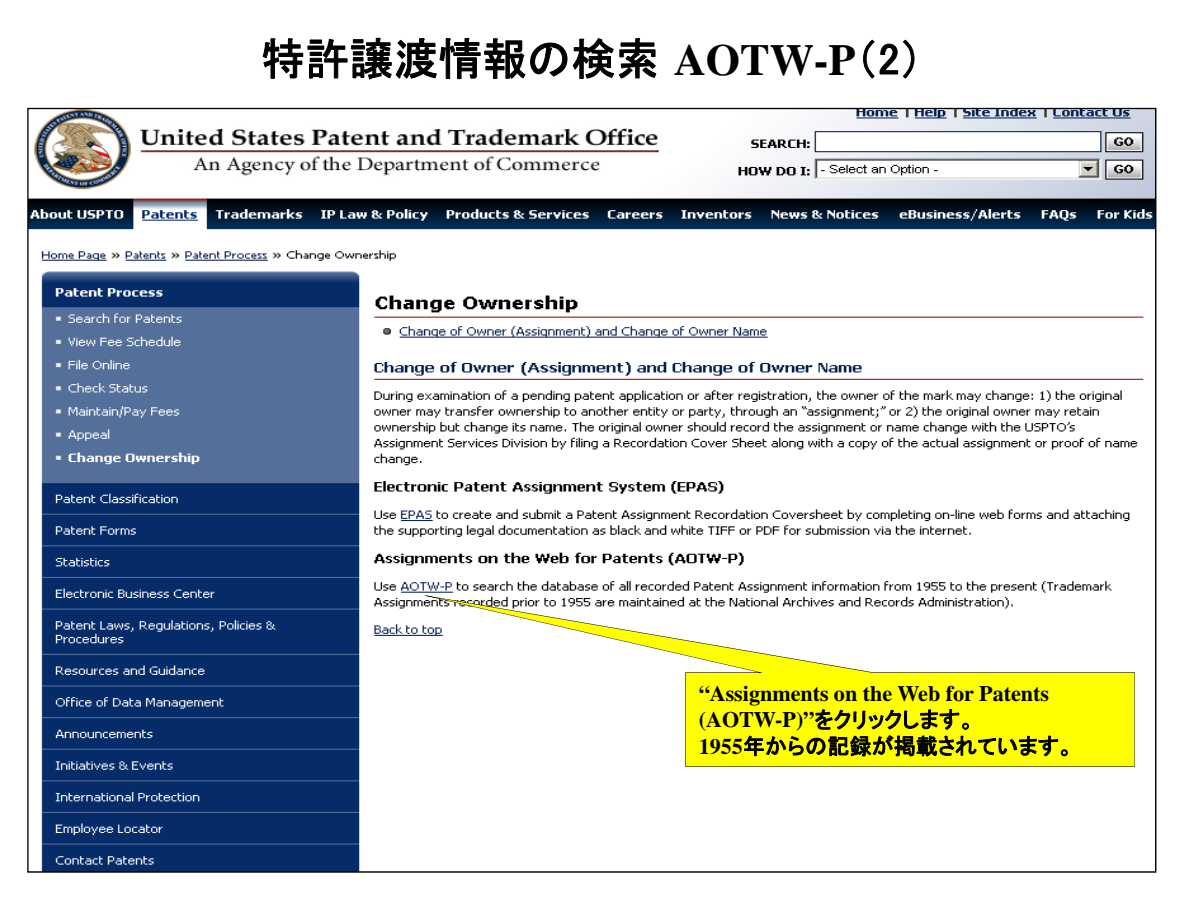

#### 特許譲渡情報の検索 **AOTW-P**(3)

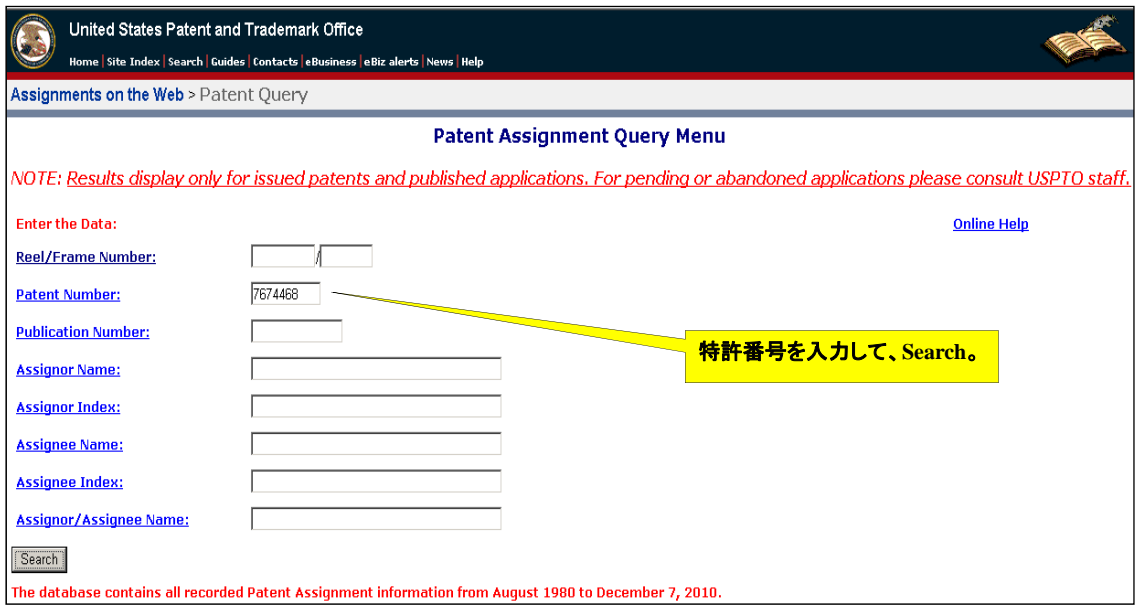

#### 特許譲渡情報の検索 **AOTW-P**(4)

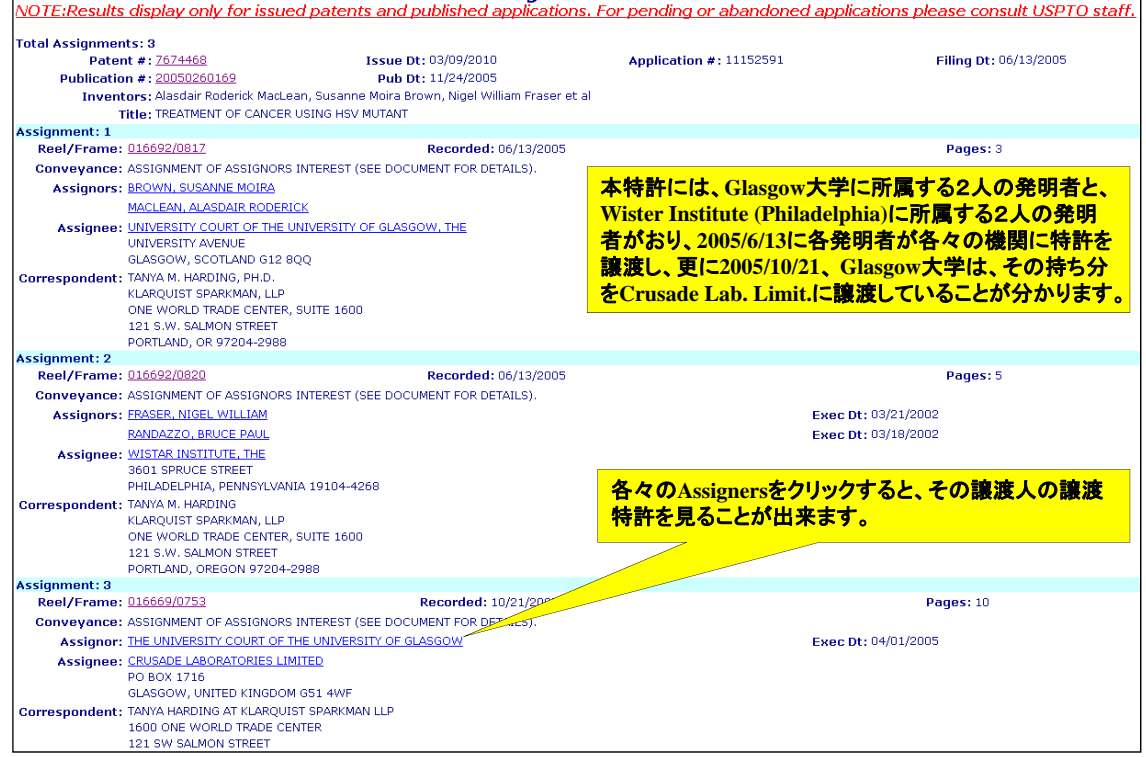

#### 特許譲渡情報の検索 **AOTW-P**(5)

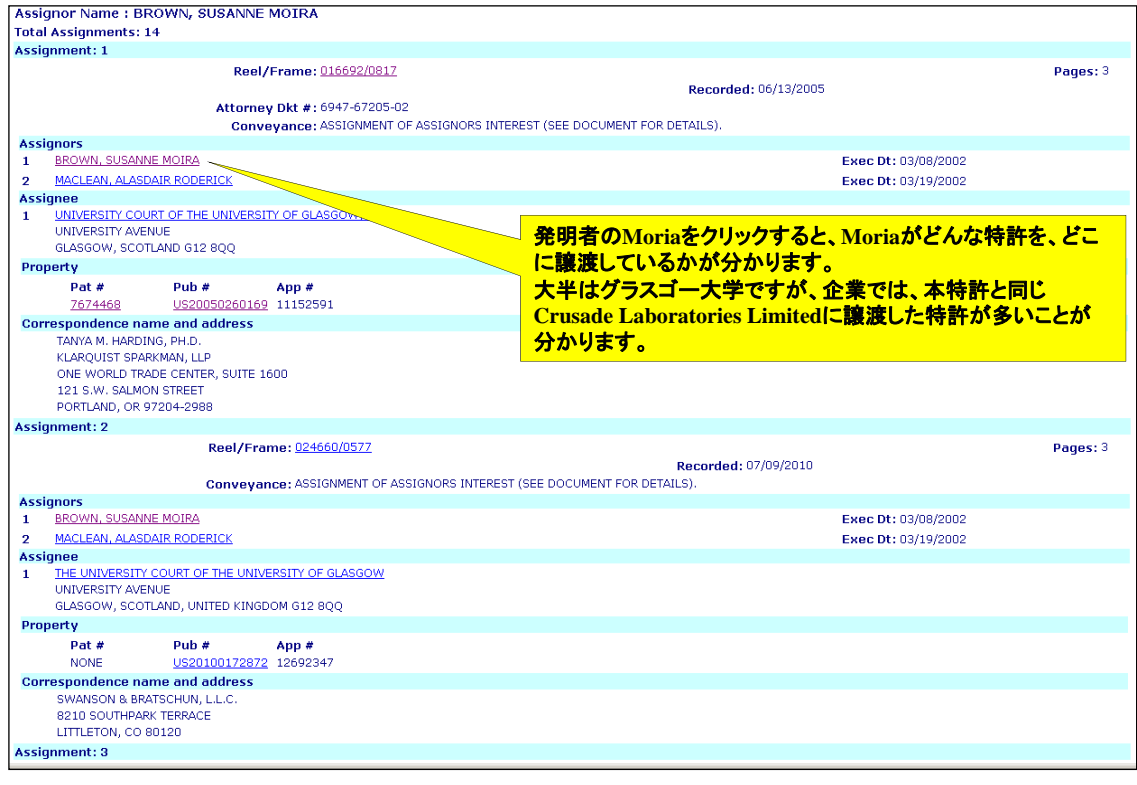

53

#### 特許譲渡情報の検索 **AOTW-P**(6)

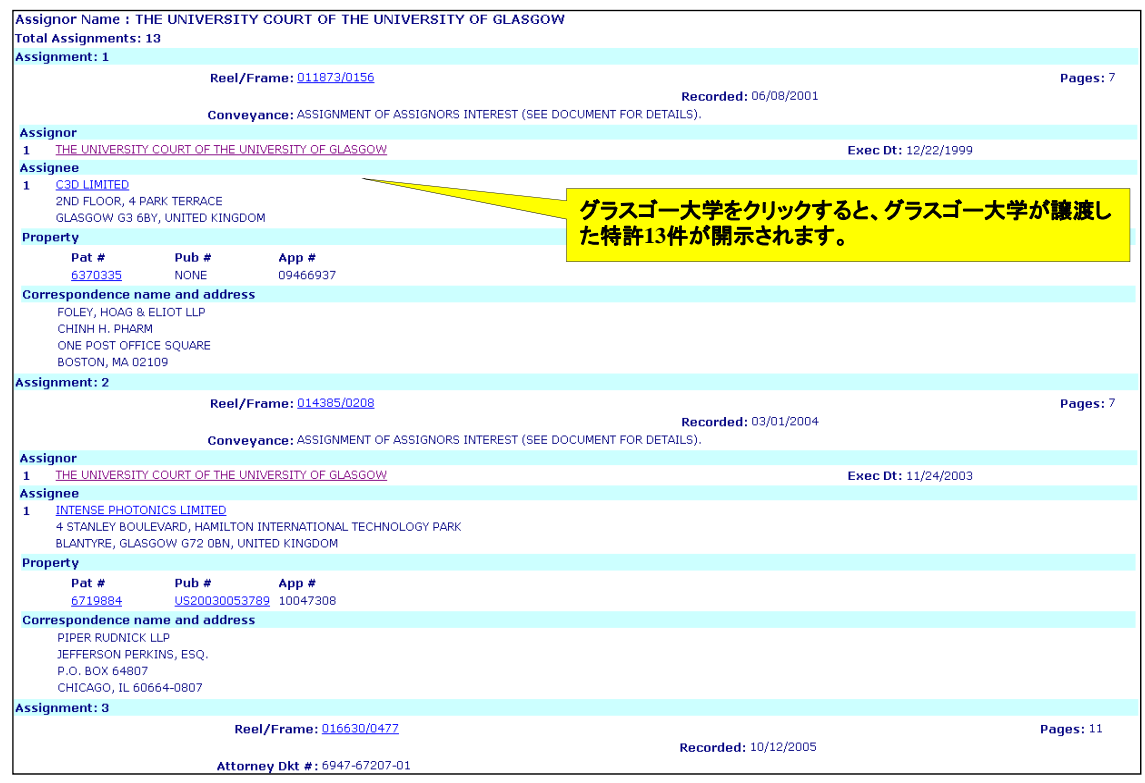

## 特許譲渡情報の検索 **AOTW-P**(7)

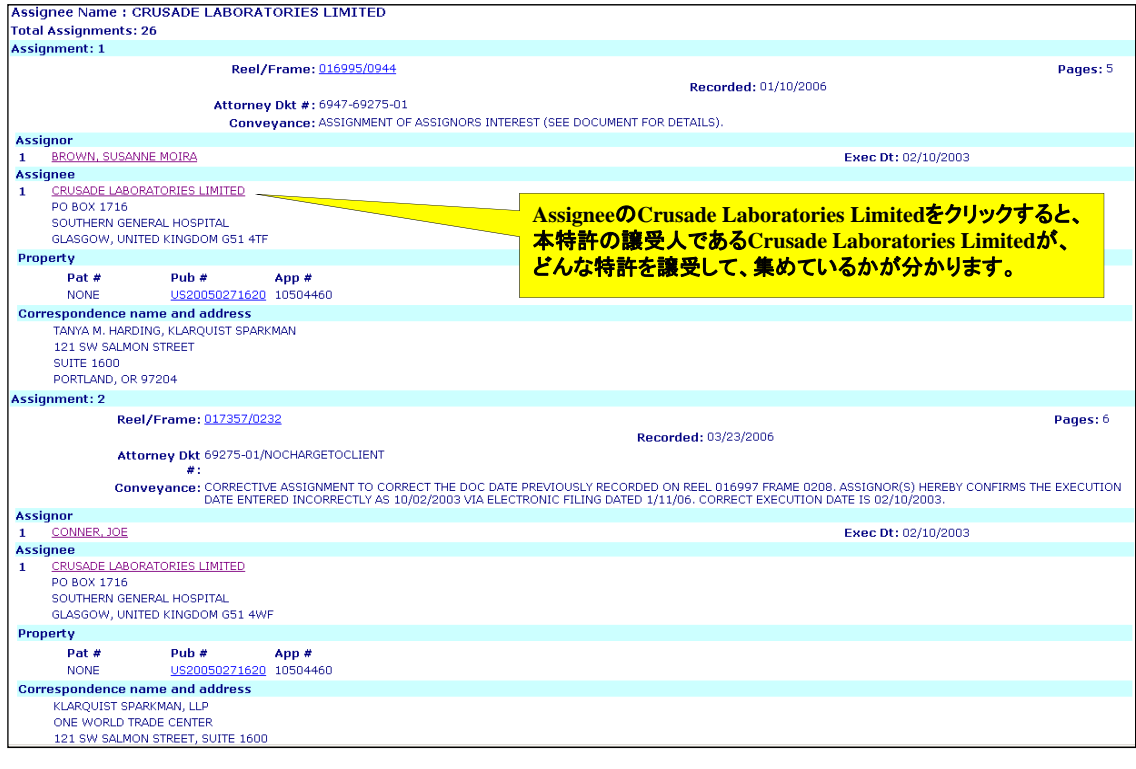

55

#### 特許譲渡情報の検索 **AOTW-P**(8)

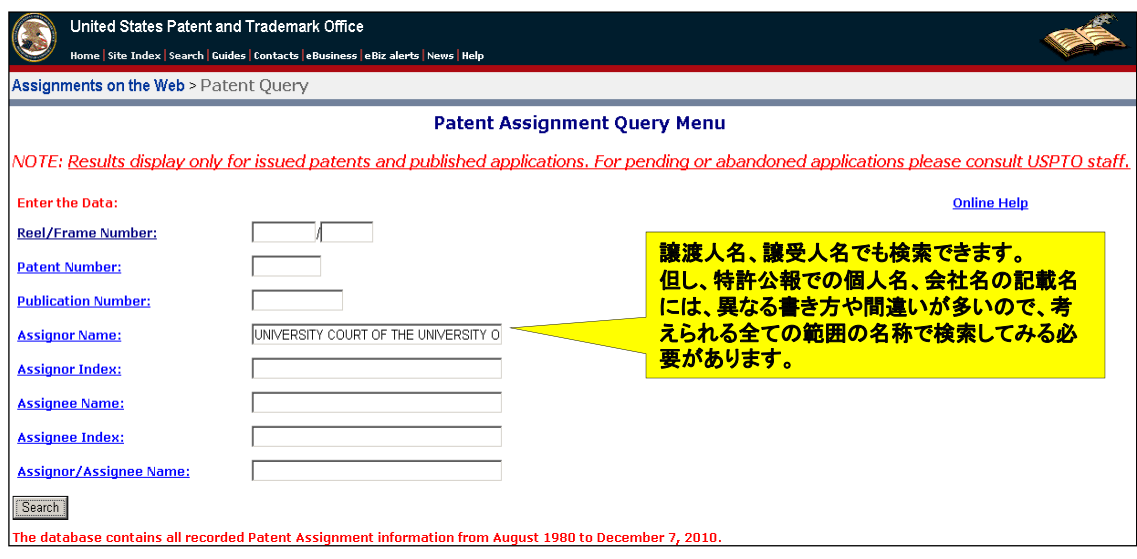

#### 特許譲渡情報の検索 **AOTW-P**(9)

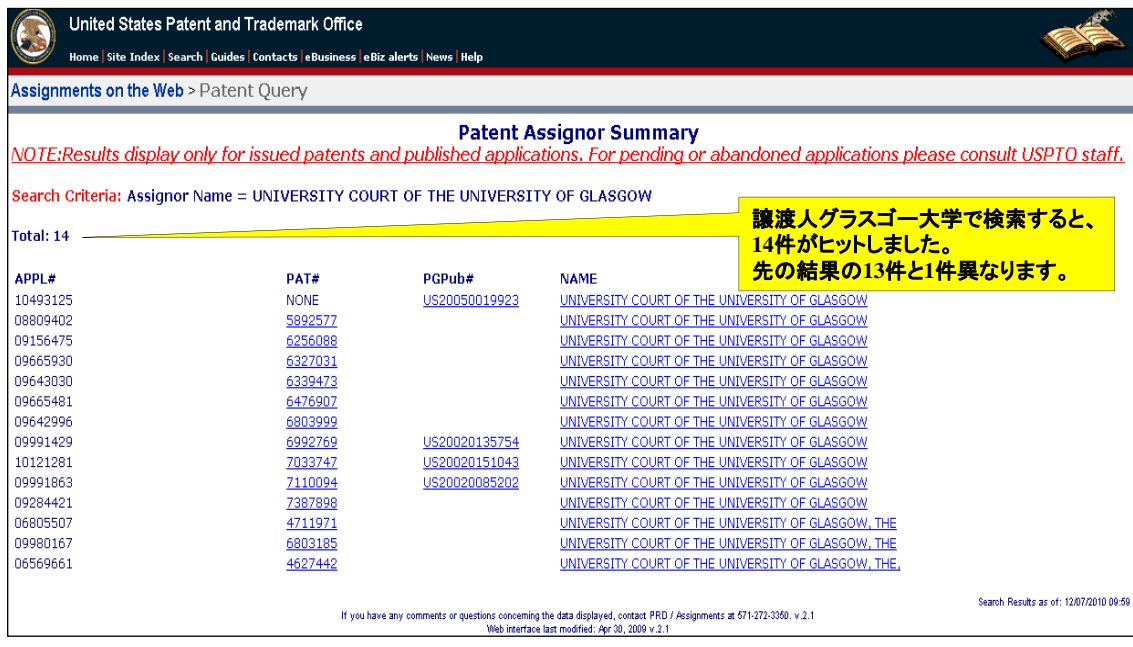

57

## 特許譲渡情報の検索 **AOTW-P**(10)

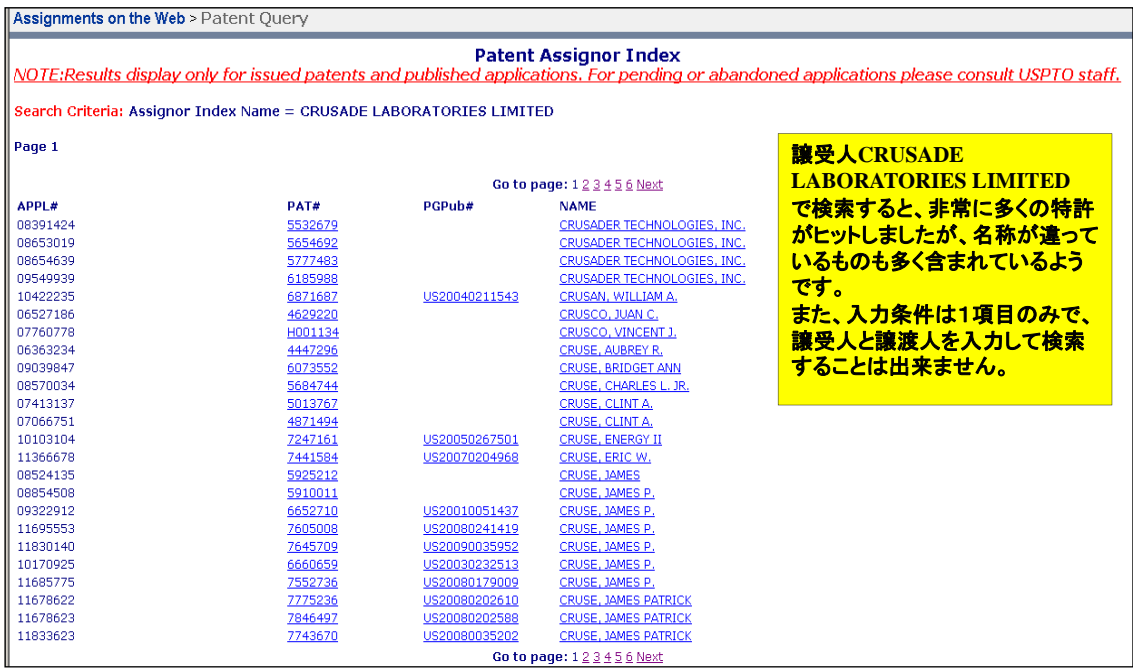